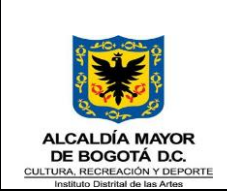

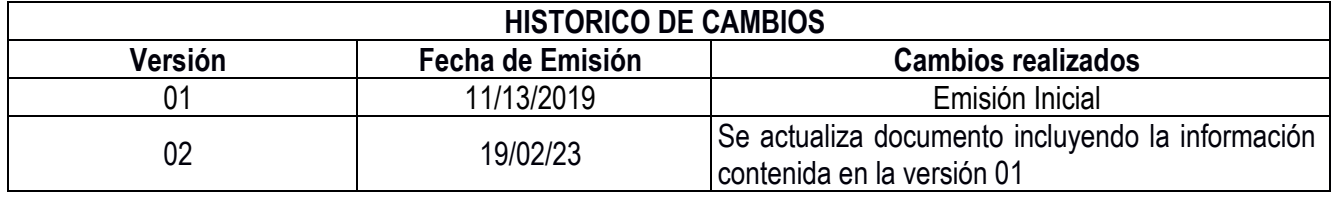

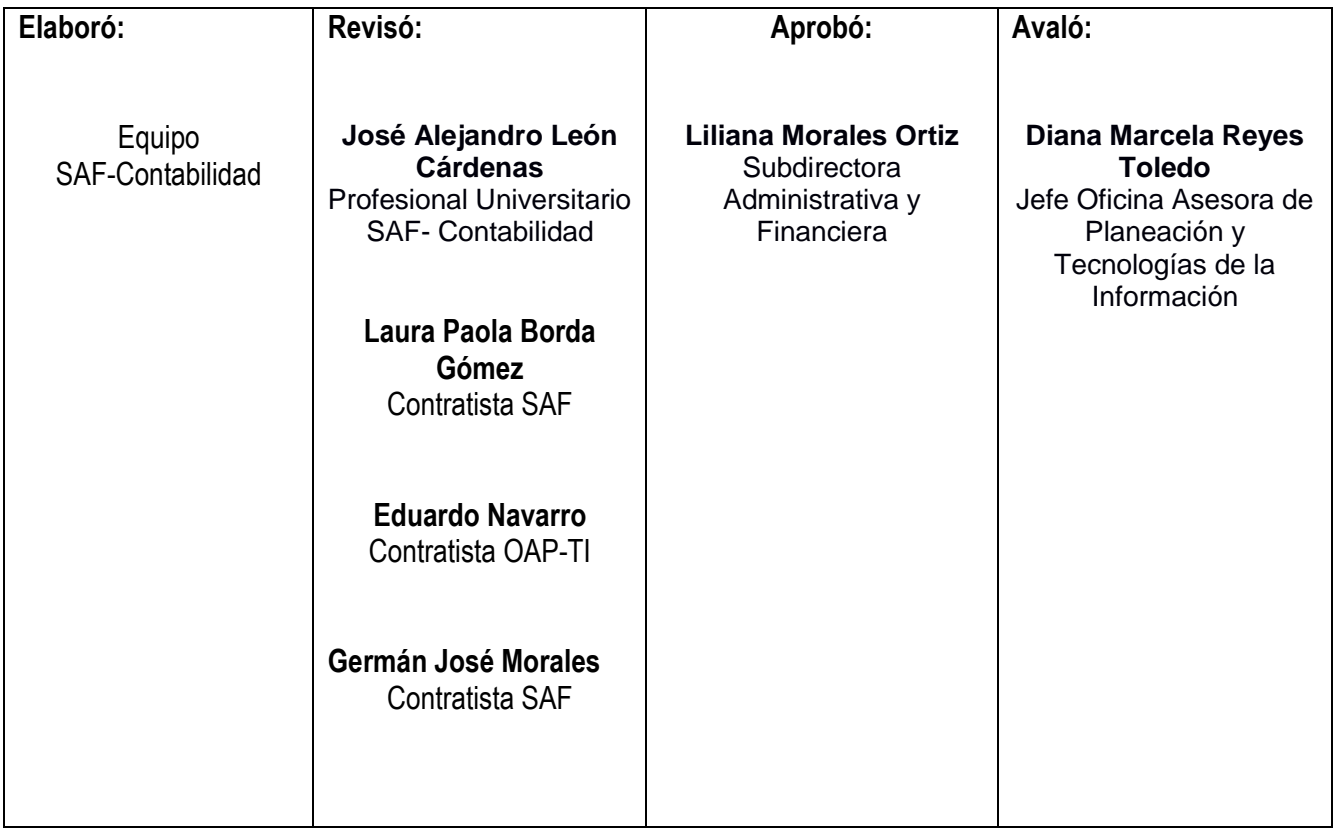

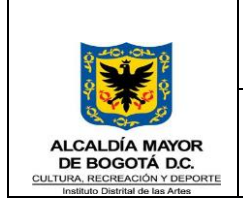

Código: GFI-INS-02 Fecha: 19 Versión: 2 Página 2 de 26

# 1. **Objetivo**

Asegurar la adecuada gestión y elaboración de las diferentes conciliaciones, mediante la definición e implementación de lineamientos que sean aplicables por parte de las unidades de gestión de la Entidad, que permitan la entrega de información confiable y fidedigna, de conformidad la normatividad vigente y en cumplimiento de los procedimientos establecidos para la Unidad de Gestión de Contabilidad.

# 2. **Alcance**

Este instructivo aplica para la elaboración de las diferentes conciliaciones que permitan realizar la comparación de los valores registrados en los libros contables de la Entidad, frente a la información reportada por las demás Unidades de Gestión.

# 3. **Responsables**

Unidades de Gestión del Instituto Distrital de las Artes - Idartes.

# 4. **Definiciones**

**Administradora de Fondo de Pensiones (AFP):** es un patrimonio que ha sido establecido para dar cumplimiento exclusivamente a los planes de jubilación de una empresa. Los aportes que integran este fondo son realizados una parte por los patronos y otra por los empleados. Estos activos financieros tienen como finalidad la de producir un crecimiento permanente a largo plazo. Este fondo otorga pensiones a aquellos trabajadores que cumplen con sus años de trabajo e inician su [jubilación.](https://debitoor.es/glosario/definicion-jubilacion) Generalmente existen organismos que sirven de intermediarios y son los encargados de la gestión y administración de este tipo de fondos.

**Bogotá Consolida:** es un sistema de información que permite definir, cargar, transmitir, consolidar y difundir información cuantitativa y cualitativa, producida por entidades públicas.

**Causación:** es el proceso de reconocer contablemente un evento o hecho económico, es decir, registrarlo en la contabilidad, que no es otra cosa que la contabilización del hecho económico.

**Conciliación:** es la comparación de la información financiera para identificar las diferencias y sus causas.

**Elemento o bien devolutivo:** objeto fabricado o manufacturado con el fin de prestar un servicio y que no se desgasta en un tiempo prudencial. Ej.: muebles, equipos de cómputo, dispositivos electrónicos etc.

**Entidad Promotora de Salud (EPS):** es la encargada de hacer la afiliación, el registro de los afiliados al sistema general de seguridad social en salud y el recaudo de los aportes que trabajadores y empleadores deben hacer por ley para acceder al servicio de salud.

**Libros auxiliares:** son libros contables que detallan cronológicamente los hechos económicos registrados en los comprobantes de contabilidad. En los libros auxiliares se deben identificar como mínimo: el periodo que comprende

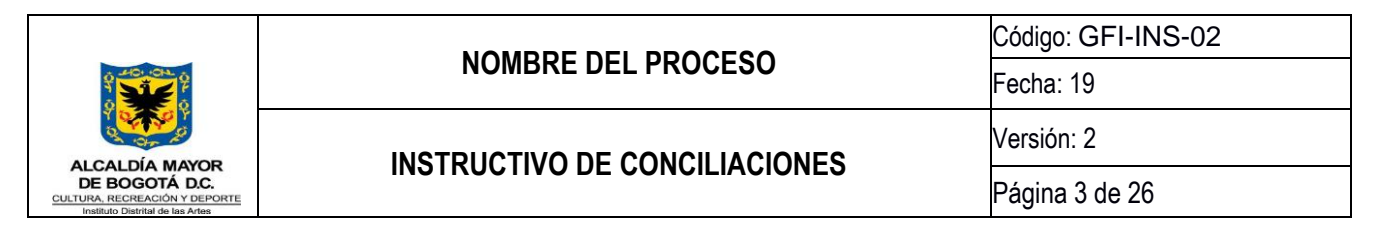

el libro auxiliar; la fecha, clase y número del comprobante de contabilidad que originó el registro; la descripción general del hecho o hechos económicos que se registran en el comprobante de contabilidad; el valor por el cual se afecta la cuenta, y el saldo inicial y final de la misma.

**Limay:** es el aplicativo de Operación y Gestión de Contabilidad, que permite el registro y control contable de las operaciones realizadas en el Idartes con afectación de recursos económicos.

**Operaciones Reciprocas:** transacciones financieras realizadas entre diferentes entes públicos por conceptos que pueden estar asociados con activos, pasivos, patrimonio, ingresos, gastos o costos, cualquiera sea el nivel y sector al que pertenezcan.

**Orfeo:** es un sistema de Gestión Documental que permite incorporar la gestión de los documentos a los procesos de cualquier organización, automatizando procedimientos con importantes ahorros en tiempo, costos y recursos.

**SAE:** sistema de Administración de Elementos – SAE - del sistema de información ERP SICAPIT@L este módulo fue desarrollado como una herramienta de trabajo que apoya al grupo de Almacén e Inventarios en el manejo eficiente y control de los bienes de consumo.

**SAI:** sistema de Administración de Inventarios – SAI - del sistema de información ERP SICAPIT@L este módulo fue desarrollado como una herramienta de trabajo que apoya al grupo de Almacén e Inventarios en el manejo eficiente y control de los bienes devolutivos.

**Recaudo:** son los recursos recibidos en función de un concepto determinado, a través de los medios de pago autorizados por el Idartes.

### 5. **Desarrollo documento**

### **5.1 Conciliaciones Bancarias**

### **5.1.1 Recepción de extractos bancarios**

Comprobar que se encuentren todos los extractos bancarios del Idartes. Las entidades bancarias dentro de los primeros cinco días de cada mes, envían o disponen de los mismos en el portal del banco.

### **5.1.2 Entrega de extractos bancarios**

El tesorero de la Entidad envía mediante correo electrónico los extractos bancarios del mes correspondiente a las personas designadas en las unidades de gestión de tesorería y contabilidad.

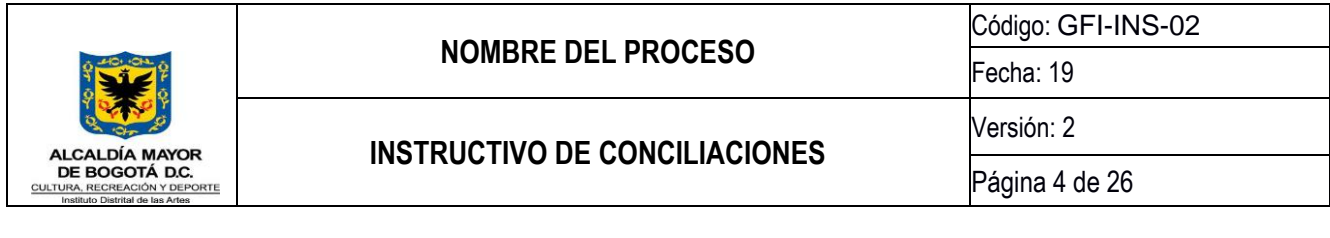

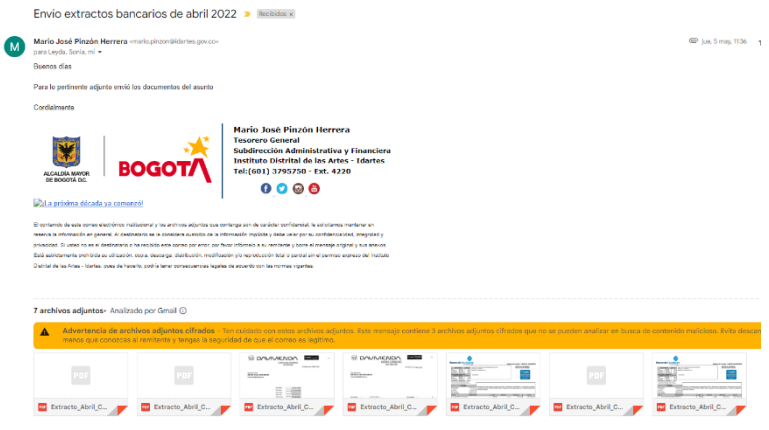

Imagen 1 Correo electrónico envío de extractos bancarios.

# **5.1.3 Detalle de las partidas registradas**

La SAF- Tesorería, informará mediante correo electrónico que las operaciones realizadas y aprobadas en los bancos de la Entidad se encuentran registradas en el módulo Opget (tesorería) del Sistema SI-Capital.

| 01/05/2022 A 31/05/2022<br>Fecha:<br>222 INSTITUTO DISTRITAL DE LAS ARTES - DARTES<br>1-1-10-05 Cuenta Corriente<br>Cuenta:<br><b>LIBRO AUXILIAR</b><br>Homologaciones: S<br>Corenta<br>Movissiento<br>Descripción.<br>$\subset$<br>fecha<br>Debe<br>Haber<br>1-1-10-00<br>Conurs Continued 2)<br>Delde a 10/04/3077<br>02092022<br><b>DATABATCA DR TROCHRELL</b><br>JOINT PENAMA<br>22.050.803.00<br>0.00<br>010 701114<br>31770 044 00<br>03/05/3022<br>DESIGNED DR TROOBERLA<br>0.00<br>03/05/2022<br>DATABLE CO DE TROCARROA<br><b>DIG FOLISA</b><br>34 372 734 00<br>0.00<br>00/05/3022<br>DASKROOS DE TEOORIESA<br>DIG FOI HA<br>10d 025 381.00<br>0.00<br>11/05/3022<br><b>BASERDOS DE TROOBERLA</b><br><b>DIG FOLKIA</b><br>4.107.208.00<br>0.08<br>REGISTERA LAS TRANSACCIONES DE GENO ORIGINALMENTO DE OPGET<br>-GENOE TREORIELLANA<br>100,000.00<br>12/05/3022<br>0.00<br>BASEBOOS DE TEROORIESA<br>4010 70111<br>223 038 00<br>13/05/3022<br>AM.<br>13/05/3022<br>REGISTRA LAS TRANSACCIONES DE GENO ORIGENDAS EN OPGET<br>4043718.00<br>CONTRACTOR RESISTANCE<br>0.00<br>010 70115<br>13/05/3022<br>DATESPOOL DE TERORIESA<br>8 853 864 00<br>0.00<br>13/05/3022<br>TRAILADO DE PONDOS TROORINA<br>TRAILADO PONDOS MA<br>1 357 482.00<br>0.00<br>DATABLE OF THE TREASURER<br>-010 PDI-NA<br>181 502 184 00<br>1409/1022<br>n on<br>17/05/3022<br>REGISTRA LAS TRANSACCIONES DE GEIO ORIGENADAS EN OPGET<br>-GENOC TREORIELLANIA<br>0.00<br>477540400<br>E 064 783.00<br>17/05/3922<br><b>BAGRINGOS ESI TROORINGA</b><br>-010 PDI-NA<br>0.00<br>1382 800.00<br>18/05/3022<br>REGETTRA LAS TRANSACCIONES DE GENO ORIGINADAS EN OPGET<br>-GIROG TREORIELL-NA<br>0.00<br>15/05/3022<br>-DIG PDI-NA<br>3701 407.00<br>THE RESIDENT THE TREST BERRIEL.<br>0.00<br>10/05/3022<br>REGISTERA LAS TRANSACCIONES DE GENO ORIGINALIAS EN OPGET<br>JOIN OF THEOREM IS MA<br>1,400,345.00<br>0.00<br>20/05/2022<br>REGISTERA LAS TRANSACCIONES DE GENO ORIGINADAS EN OPGET<br>-GEROG TREORISEA-NA<br>0.00<br>36 824 000:00<br><b>BAGRINOOD DISTINGORIERIA</b><br>DRO POI NA<br>7 407 328.00<br>20/05/2022<br>0.00<br>13/03/3022<br>BAGEBOOD DE TECORERA<br>010 70115<br>2 720 000 00<br>0.00<br>11053023<br>TRADLADO DE PORTOGO TROOSTELL<br>TRATIANO POSTIONALA<br>\$11,000,000.00<br>\$13,300,000.00<br>34/05/3922<br>DESIGNOOD DE TEOORIESA<br><b>JOIN POLISA</b><br>130 840 811 00<br>0.00<br><b>BASKROOD DE TEOORIELA</b><br>-040 PDI-144<br>43 038 030 00<br>0.00<br>25/05/3022<br><b>ORD POINT</b><br>20/05/2022<br>BAGREDOS DE TECORERA<br>60 022 240 00<br>000<br>27/03/3022<br>DECEMBER 200 TRACKFORES<br><b>DECIMBERS</b><br>41.014.171.00<br>one<br>ACTA DR GRIO<br>138 404 07<br>11/05/3022<br>ACTA DE GERO-HA<br>0.00<br>31/05/3022<br>A members<br>ARRITED-MA<br>1 (125 806 00)<br>0.00<br>31/05/3022<br><b>BROKEDOS DE TEOORIERIA</b><br>-DIG PDI-HA<br>1828 217.04<br>0.00<br>DebTend 1-1-10-05<br>556 526 912.07<br>1 227 581 980-64<br>BANCO DAVIS TRADA S.A. (\$389035)<br>Deldo e SOGAINOTO<br>02/05/2022<br>DATABLE OF THE ORIGINAL<br><b>DAY WALNU</b><br>33,000,003,00<br>0.00<br><b>BASEBOO DE TEORERA</b><br>31 770 044.00<br>03/05/3022<br>DIG FOI HA<br>0.00<br>05/05/3022<br><b>BASEROOL DR TROOBRILL</b><br>DEC POLICE<br>34.372.714.00<br>0.00<br>00053922<br><b>BACKBOOK DR TROOBRILL</b><br><b>INVESTIGATS</b><br>100 078 383.00<br>0.00<br>11/05/3022<br>DRUMBOOD DE TESORIERA<br>-303 PDI-264<br>6 307 308 00<br>0.00<br>12/05/3022<br>REGISTERA LAS TRANSACCIONES DE GERO ORGODIADAS EN OPGET<br>-GENOC TREORIELS-NA<br>0.00<br>144 006 00<br>12/05/2022<br>BAGRECOS DE TECORERA<br><b>GRO PDI-NA</b><br>223 038 00<br>0.00<br>13/05/3022<br>REGISTRA LAS TRANSACCIONES DE GENO ORIGINAL AS EN OPGET<br><b>CONCE TRECKFRIA-MA</b><br>0.00<br><b>4045718.00</b><br>13/05/3022<br>DRUMBIOS DE TECORERLA<br>-2013 721-284<br>8 533 584 00<br>0.00<br>138740100<br>TRAILADO DE PORTIOS TREORIESA<br>TRAILADO PONDOS MA<br>13/05/3022<br>0.00<br>14/05/3022<br><b>BASERDOS DE TECORERAS</b><br>181 802 154 00<br>-DIG PDI-NA<br>0.00<br>17/05/3022<br><b>REGISTERA LAS TRANSACCIONES DE GENO ORIGINALE EN OPCHY</b><br>CIRCO TROOPERIA MA<br>0.00<br>4775 404.00<br>ASSISTED AND<br>5.004.783.00<br>17/05/2022<br><b>DATABOOC DE TROOPERSA</b><br>0.00<br>REGISTRA LAS TRANSACCIONES DE GENO ORIGENADAS EN OPGET<br><b>GIRGS TREORIELLANA</b><br>1 389 890.00<br><b>LEASTERS</b><br>0.00<br>10/05/2022<br>DATABLES OF THE TRESPASSALE<br>-200 700 804<br>1701407.00<br>0.00<br>1.400.348.00<br>REGETEA LAS TRANSACCIONES DE GENO ORIGINAL AS EN OPGET<br>10/05/3022<br>-GIROS TREORINGA-NA<br>0.00<br>REGISTERA LAS TRANSACCIONES DE GENO ORIGINALIZAS EN OPGET<br><b>GENOE TREOKERLANA</b><br>28124 000.00<br>20/05/2022<br>0.00<br>10/05/3022<br>DAGRESCO DE TESCRIPIA<br>-DIG FOLISA<br>7 407 326 00<br>0.00<br>130000022<br>DATERSOON DR TROOBRELL<br><b>JOSS WOLKER</b><br>2.710.000.00<br>0.00<br>23/05/3022<br>TRAILADO DE PONDOS TESOREEA<br>-TRAILADO PONDOS-NA<br>313 500 000 00<br>515 500 000 00<br>GHS POINT<br>2405/3022<br><b>BAGKEOOD DE TEOORERLA</b><br>150 840 975 00<br>0.00<br>23/03/2022<br>DATABLE OF THE TREASURER<br>-DIG PDF-NA<br>43 036 938 00<br>0.00<br>DATABLE OF THE CREDIA<br>26/05/2022<br>-2012/02/10 14:5<br>46 822 246 00<br>0.00<br>AM-RIN 010-<br>0.00<br>27/05/3022<br><b>BASKROOD DR TROOKRAN</b><br>63 014 171.00<br>138 404.07<br>ACTA DB GBO<br>-ACTA DB GDIO-HA<br>31/05/3022<br>0.00<br>31/05/3922<br>Afternet<br>ARCTECHA<br>1 023 800.00<br>0.00 |                      | <b>BOGOTA DISTRITO CAPITAL</b> | Centro Contable |             |      |                                      |
|----------------------------------------------------------------------------------------------------|----------------------|--------------------------------|-----------------|-------------|------|--------------------------------------|
|                                                                                                    |                      |                                |                 |             |      |                                      |
|                                                                                                    |                      |                                |                 |             |      |                                      |
|                                                                                                    |                      |                                |                 |             |      |                                      |
|                                                                                                    |                      |                                |                 |             |      |                                      |
|                                                                                                    |                      |                                |                 |             |      | Salde                                |
|                                                                                                    |                      |                                |                 |             |      |                                      |
|                                                                                                    |                      |                                |                 |             |      | 1 877-507 Mil-14                     |
|                                                                                                    |                      |                                |                 |             |      | 1804-008 107-14                      |
|                                                                                                    |                      |                                |                 |             |      | 1936 468 107.14                      |
|                                                                                                    |                      |                                |                 |             |      | 100034032134                         |
|                                                                                                    |                      |                                |                 |             |      | 2.067780 204.54                      |
|                                                                                                    |                      |                                |                 |             |      | 2.074 555 404 54                     |
|                                                                                                    |                      |                                |                 |             |      | 2073000 T38.14                       |
|                                                                                                    |                      |                                |                 |             |      | 1074 222 774.54                      |
|                                                                                                    |                      |                                |                 |             |      | 200927705014                         |
|                                                                                                    |                      |                                |                 |             |      | 1078130 00014<br>2070 803 438.14     |
|                                                                                                    |                      |                                |                 |             |      | 2 230 733 002 14                     |
|                                                                                                    |                      |                                |                 |             |      | 2 253 090 108 14                     |
|                                                                                                    |                      |                                |                 |             |      | 2 302 644 081.54                     |
|                                                                                                    |                      |                                |                 |             |      | 2 361 255 001.14                     |
|                                                                                                    |                      |                                |                 |             |      | 2 204 956 408 14                     |
|                                                                                                    |                      |                                |                 |             |      | 2.003.457.150.14                     |
|                                                                                                    |                      |                                |                 |             |      | 2 236 433 450 54                     |
|                                                                                                    |                      |                                |                 |             |      | 774413547814                         |
|                                                                                                    |                      |                                |                 |             |      | 2 240 330 475.14                     |
|                                                                                                    |                      |                                |                 |             |      | 1206230-07634                        |
|                                                                                                    |                      |                                |                 |             |      | 1 307 801 413.14                     |
|                                                                                                    |                      |                                |                 |             |      | 2 440 730 352.14                     |
|                                                                                                    |                      |                                |                 |             |      | 248733239834                         |
|                                                                                                    |                      |                                |                 |             |      | 2.550 356 780 14                     |
|                                                                                                    |                      |                                |                 |             |      | 2 550 304 365.07                     |
|                                                                                                    |                      |                                |                 |             |      | 2,551,834,171,07                     |
|                                                                                                    |                      |                                |                 |             |      | 2 553 862 388.71                     |
|                                                                                                    | <b>FMT 500034313</b> |                                |                 |             |      | 1 872 807 380 14                     |
|                                                                                                    |                      |                                |                 |             |      | 1004-003 163.54                      |
|                                                                                                    |                      |                                |                 |             |      | 1006 468 107.54                      |
|                                                                                                    |                      |                                |                 |             |      | 1000 540 511 14                      |
|                                                                                                    |                      |                                |                 |             |      | 7.007.392.504.14                     |
|                                                                                                    |                      |                                |                 |             |      | 1074 558 404 54                      |
|                                                                                                    |                      |                                |                 |             |      | 3 073 000 738 14                     |
|                                                                                                    |                      |                                |                 |             |      | 2074222774.54                        |
|                                                                                                    |                      |                                |                 |             |      | 2000 277 056 14                      |
|                                                                                                    |                      |                                |                 |             |      | 2078 130 920.14                      |
|                                                                                                    |                      |                                |                 |             |      | 2 07d 863 438.14                     |
|                                                                                                    |                      |                                |                 |             |      | 2 250 755 602 14                     |
|                                                                                                    |                      |                                |                 |             |      | 2 233 090 108 14                     |
|                                                                                                    |                      |                                |                 |             |      | 2 202 544 003 14                     |
|                                                                                                    |                      |                                |                 |             |      | 2 201 233 001 14                     |
|                                                                                                    |                      |                                |                 |             |      | 2 364 856 405 54                     |
|                                                                                                    |                      |                                |                 |             |      | 2 263 457 130.14<br>1 230 033 130 14 |
|                                                                                                    |                      |                                |                 |             |      | 1 344 130 478 14                     |
|                                                                                                    |                      |                                |                 |             |      | 124410042814                         |
|                                                                                                    |                      |                                |                 |             |      | 2 346 850 478.54                     |
|                                                                                                    |                      |                                |                 |             |      | 2 397 891 413.14                     |
|                                                                                                    |                      |                                |                 |             |      | 2 440 730 332 14                     |
|                                                                                                    |                      |                                |                 |             |      | 2.407.252.500.54                     |
|                                                                                                    |                      |                                |                 |             |      | 2 550 366 760 14                     |
|                                                                                                    |                      |                                |                 |             |      | 2.550 308 305.07                     |
|                                                                                                    |                      |                                |                 |             |      | 2.551.834.171.07                     |
|                                                                                                    | 31/03/3022           | DATABLE OF TROOPERS            | JOINT POLARA    | 1828 217.04 | 0.00 | 2.553.607.388.71                     |
| DebTetel VNTT 800034313<br>556 526 912-87<br>1277 581 PAL64                                                                                                    |                      |                                |                 |             |      |                                      |

Imagen 2 Libro auxiliar.

### **5.1.4 Detalle de las partidas sin registro**

La Unidad de Gestión de Tesorería informará mediante correo electrónico todas las operaciones realizadas y aprobadas en los bancos de la entidad sin registro y/o pendientes por identificar, en el módulo Opget (Tesorería) del Sistema SI-Capital.

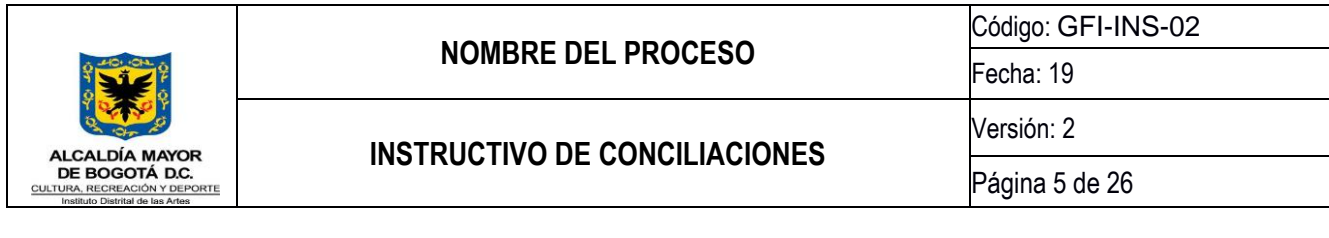

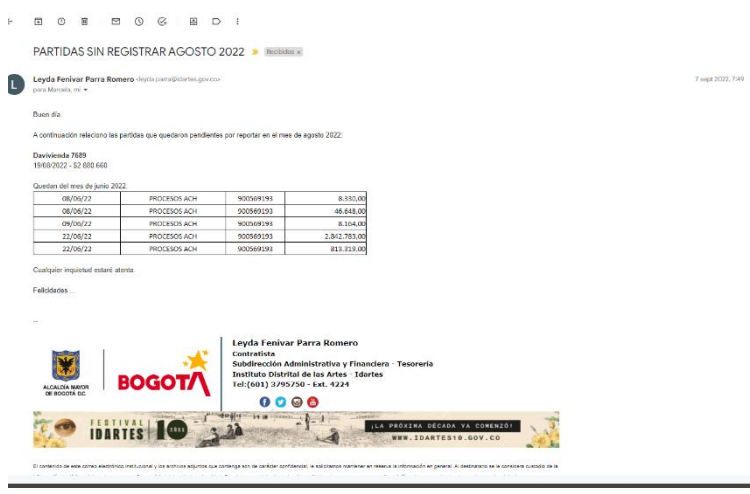

Imagen 3 Correo electrónico operaciones realizadas y aprobadas.

# **5.1.5 Verificación de la información de extracto bancario**

Verificar que toda la información del extracto bancario se encuentre registrado en el libro auxiliar contable en las cuentas 11-10-05 y 11-10-06 el cual es generado en el módulo LIMAY del Sistema SI-Capital del correspondiente mes.

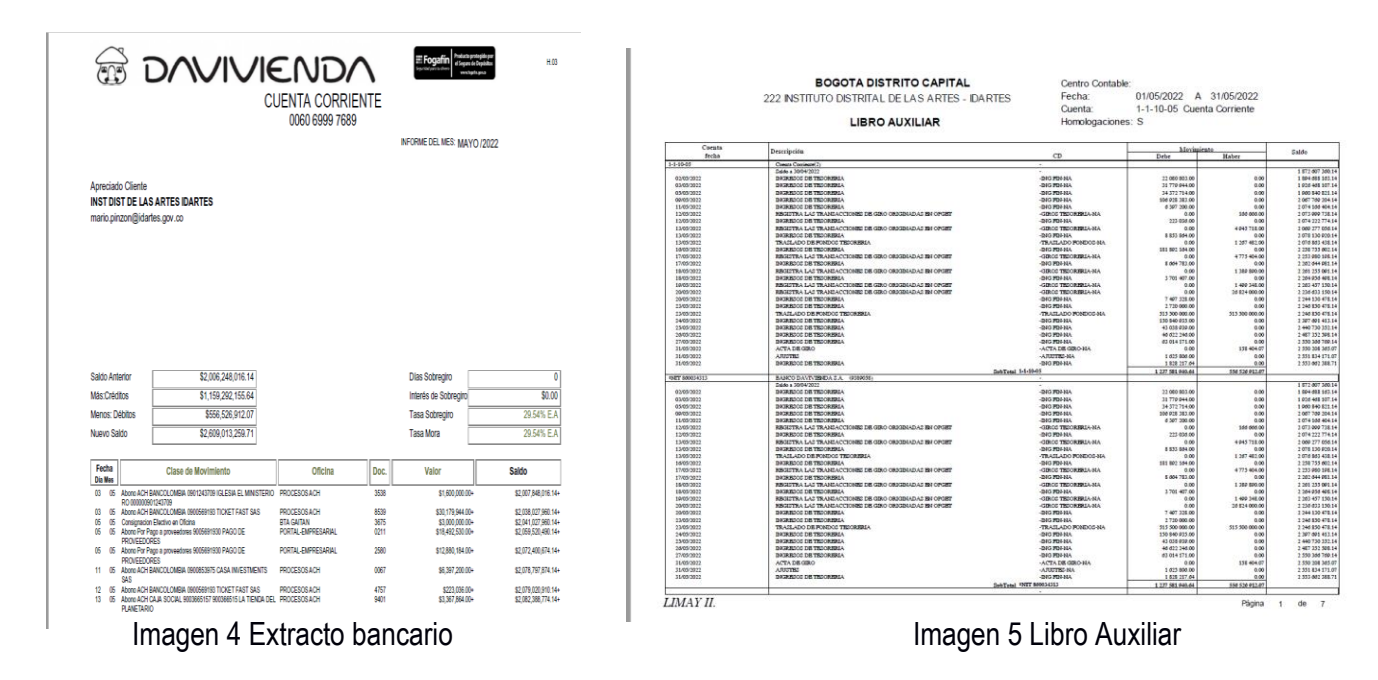

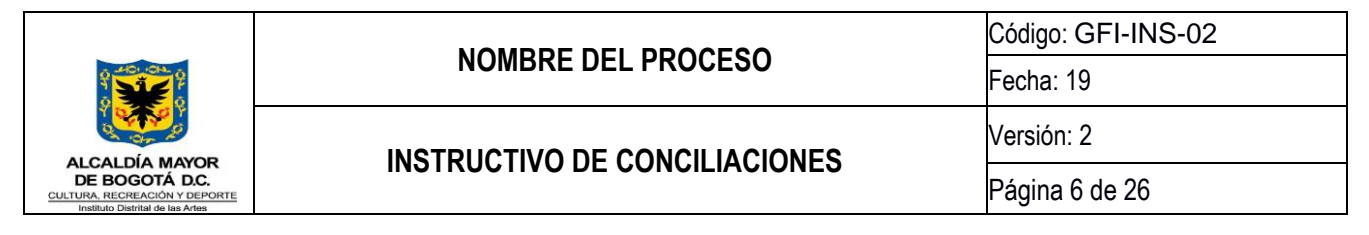

# **5.1.6 Conciliación bancaria**

Realizar el cruce en forma manual de las operaciones registradas en los libros auxiliares de las cuentas 11-10-05 y 11-10-06 con la información del movimiento del extracto bancario del mes a conciliar; para determinar las diferencias presentadas.

# **5.1.7 Causas de las partidas conciliatorias**

Identificar las diferencias presentadas, para lo cual, la unidad de gestión de contabilidad realizará la revisión correspondiente en el módulo LIMAY del Sistema SI-Capital.

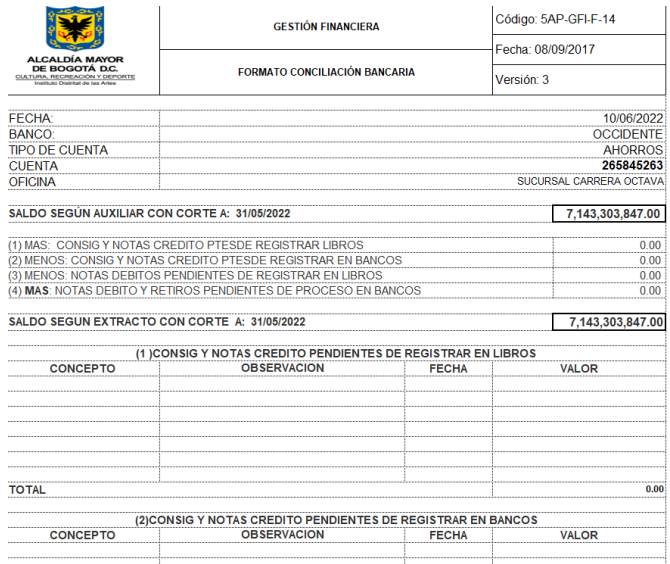

Imagen 6 Formato de conciliación bancaria

### **5.1.8 Comunicación por correo electrónico**

Verificar las partidas conciliatorias y solicitar por correo electrónico a la Unidad de Gestión de Tesorería, la aclaración correspondiente, para que realice el registro de la operación o determine el ajuste correspondiente.

### **5.1.9 Comunicación al banco que el extracto presenta errores**

En el evento de identificar inconsistencias en el extracto bancario, enviar un oficio firmado por la Subdirección Administrativa y Financiera – SAF, solicitando la aclaración correspondiente.

### **5.1.10 Solicitud de soportes a la entidad bancaria**

Desde la SAF-Tesorería, solicitar a la entidad bancaria los soportes correspondientes a las partidas de difícil identificación, esta solicitud se realiza mediante oficio a la entidad financiera.

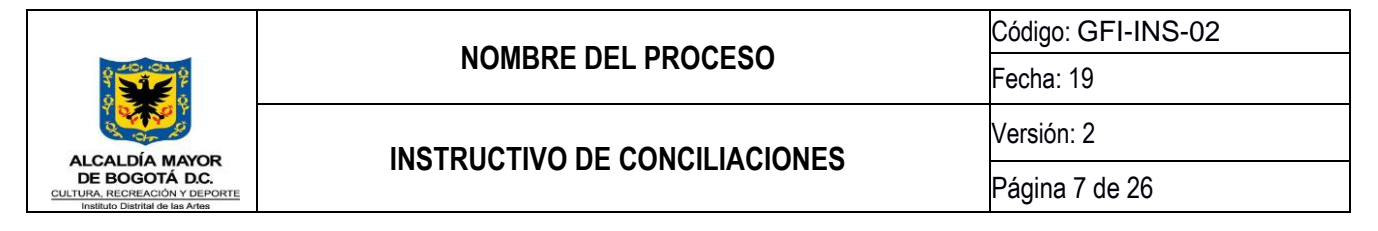

### **5.1.11 Registro de ajustes de partidas conciliatorias**

Registrar en el módulo Opget de SI-Capital, los ajustes reflejados en la conciliación, de los cuales se tiene soporte. Esta actividad será desarrollada por la Unidad de Gestión de Tesorería

### **5.1.12 Verificación de partidas corregidas**

Desde la SAF-Contabilidad, revisar y verificar, las partidas conciliatorias que fueron corregidas por parte de la Unidad de Gestión de Tesorería y realizar el cruce de las partidas que corresponda nuevamente; esta actividad se realiza cotejando y eliminando las partidas del formato de conciliación.

#### **5.1.13 Impresión de reportes**

Desde la SAF-Contabilidad, imprimir, los reportes definitivos correspondientes a los libros auxiliares de las cuentas contables que fueron conciliadas 11-10-05 y 11-10-06 y el formato de Conciliación Bancaria.

### **5.1.14 Aprobación de la conciliación bancaria**

Remitir las conciliaciones bancarias junto con los libros auxiliares de las cuentas contables 11-10-05 y 11-10-06 y los extractos bancarios para aprobación del Contador y Tesorero de la entidad, estos deben ir firmadas por el designado de la Unidad de Gestión de Contabilidad.

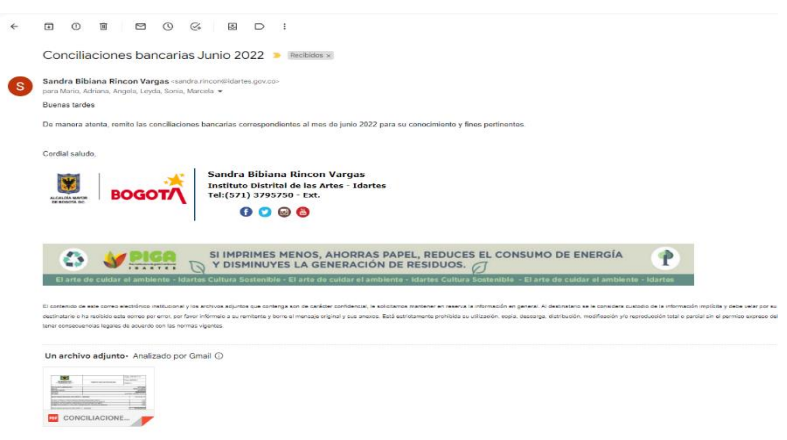

Imagen 7 Correo electrónico de aprobación.

### **5.1.15 Archivo de la conciliación bancaria**

Radicar en el sistema de información documental, las conciliaciones bancarias diligenciadas con los respectivos soportes. Esta gestión será realizada por parte de la Unidad De Gestión De Contabilidad.

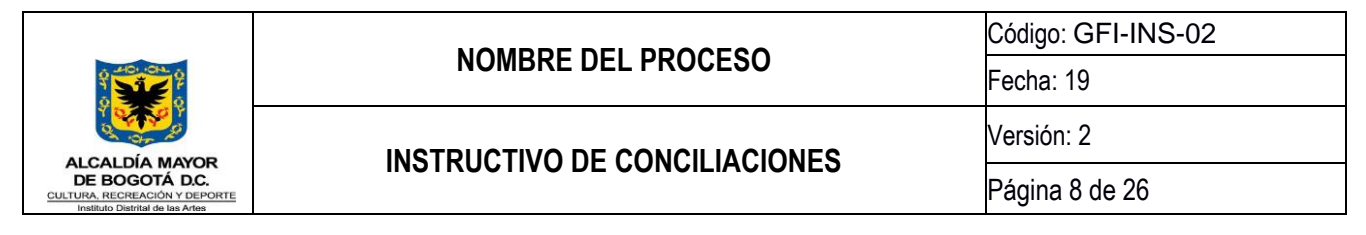

### **5.2 Conciliación de Ingresos**

### **5.2.1 Diligenciamiento del formato Unidad de Gestión Tesorería**

La Unidad de Gestión de Tesorería inicia con el diligenciamiento del formato: Conciliación Tesorería vs Presupuesto vs Contabilidad con Código: GF-F-05 el cual se encuentra publicado en el link: https://comunicarte.idartes.gov.co/SIG/apoyo-gestion-financiera.

|                                                                | $\overline{A}$                                                     | в                             | $\mathbb{C}$                                                                                       | D.                                         | F                        | F.                       | G                 | н.                                |                                             |                                      |  |  |  |
|----------------------------------------------------------------|--------------------------------------------------------------------|-------------------------------|----------------------------------------------------------------------------------------------------|--------------------------------------------|--------------------------|--------------------------|-------------------|-----------------------------------|---------------------------------------------|--------------------------------------|--|--|--|
| $\begin{array}{c c}\n1 & 2 \\ \hline\n2 & 3 \\ 4\n\end{array}$ | <b>GESTIÓN FINANCIERA</b>                                          |                               |                                                                                                    |                                            |                          |                          |                   |                                   |                                             |                                      |  |  |  |
|                                                                |                                                                    |                               | <b>PRESUPUESTO RENTAS E INGRESOS</b>                                                               |                                            |                          |                          |                   |                                   |                                             |                                      |  |  |  |
|                                                                | <b>ALCALDÍA MAYOR</b><br>DE BOGOTÁ D.C.                            |                               | <b>CONCILIACION TESORERIA VS PRESUPUESTO VS CONTABILIDAD</b>                                       |                                            |                          |                          |                   |                                   |                                             |                                      |  |  |  |
| $\overline{\mathbf{5}}$<br>$\overline{6}$                      | CULTURA, RECREACIÓN Y DEPORTE<br>Instituto Distrital de les Artes  |                               | A XX DE XXXX DE XXXX                                                                               |                                            |                          |                          |                   |                                   |                                             |                                      |  |  |  |
| $\overline{7}$                                                 | <b>CUFNTA</b>                                                      |                               |                                                                                                    | <b>RECAUDOS TESORERIA</b>                  |                          |                          |                   |                                   |                                             |                                      |  |  |  |
| $\overline{\mathbf{8}}$                                        | <b>CONTABLE</b>                                                    | <b>RUBRO</b>                  | <b>NOMBRE RUBRO</b>                                                                                |                                            |                          |                          |                   |                                   |                                             | <b>RECAUDO</b>                       |  |  |  |
| $\overline{9}$                                                 |                                                                    |                               |                                                                                                    | TJEG-<br><b>TEATRO EL</b><br><b>PARQUE</b> | <b>CINEMATECA</b>        | <b>PLANETARIO</b>        | <b>EL ENSUEÑO</b> | PORTAFOLIO DE<br><b>BIENESTAR</b> | <b>TOTAL RECAUDO</b><br><b>MESTESORERIA</b> | <b>ACUMULADO</b><br><b>TESORERIA</b> |  |  |  |
| 10                                                             |                                                                    |                               | <b>INGRESOS</b>                                                                                    | ۰                                          | ٠                        | ٠                        |                   |                                   | ٠                                           | ۰.                                   |  |  |  |
| 11                                                             |                                                                    |                               | <b>INGRESOS CORRIENTES</b>                                                                         | ٠                                          | ٠                        | ٠                        |                   |                                   |                                             | $\sim$                               |  |  |  |
| 12                                                             |                                                                    |                               | <b>NO TRIBUTARIOS</b>                                                                              | ٠                                          | $\overline{\phantom{a}}$ | $\sim$                   | ۰                 |                                   | $\sim$                                      | $\sim$                               |  |  |  |
| 13                                                             |                                                                    |                               | Tasas y derechos administrativos                                                                   | ۰                                          | ۰                        | $\overline{\phantom{a}}$ | ٠                 |                                   | ۰                                           | $\overline{\phantom{a}}$             |  |  |  |
| 14                                                             | 4-8-08-90-009                                                      | 0110202154                    | Aprovechamiento Económico del Espacio Público                                                      | ٠                                          | ٠                        | ×                        | ٠                 |                                   | ٠                                           | ×.                                   |  |  |  |
| 15                                                             |                                                                    |                               | Venta de Bienes y Servicios                                                                        | ٠                                          | $\overline{\phantom{a}}$ | $\sim$                   | $\sim$            |                                   | ٠                                           | $\sim$                               |  |  |  |
|                                                                | 1-3-17-26/2-9-10-05/4-<br>8-08-17/4-8-08-26/4-8-<br>$16 08-27-002$ | 0110202500109010112           | Servicios Administrativos de la Administración Pública (Venta<br>de Bienes, Servicios y Productos) | ÷                                          | ٠                        | ٠                        |                   |                                   |                                             | $\mathbf{r}$                         |  |  |  |
|                                                                | 1-3-84-39/1-3-84-05/2-<br>$9 - 10 - 05$                            |                               | Servicios Administrativos de la Administración Pública<br>(Arrendamientos)                         | $\sim$                                     | ٠                        | ۰                        |                   |                                   | $\overline{\phantom{a}}$                    |                                      |  |  |  |
|                                                                |                                                                    | <b>INGRESOS XXXX</b><br>$(+)$ |                                                                                                    |                                            |                          | $\overline{4}$           |                   |                                   |                                             |                                      |  |  |  |

Imagen 8 Formato conciliación de Ingresos.

La Unidad de Gestión de Tesorería alimenta el formato de conciliación de ingresos con la información de los ingresos recibidos en las cuentas bancarias del Idartes, los cuales son reportados mensualmente a la Unidad de Gestión de Presupuesto. Adicionalmente, en el ítem de Transferencias – Aporte Ordinario – Vigencia y Reservas se ingresa la información generada desde la Secretaría de Hacienda, en el reporte de vigencia y reserva girado (PAC), el cual debe cruzar con el Reporte SAP-SDH ZTR-62.

# **5.2.2 Diligenciamiento del formato Unidad de Gestión de Presupuesto**

Enviar el formato desde la Unidad de Gestión Tesorería a la Unidad de Gestión de Presupuesto mediante correo electrónico, para el diligenciamiento de la información de recaudos presupuesto.

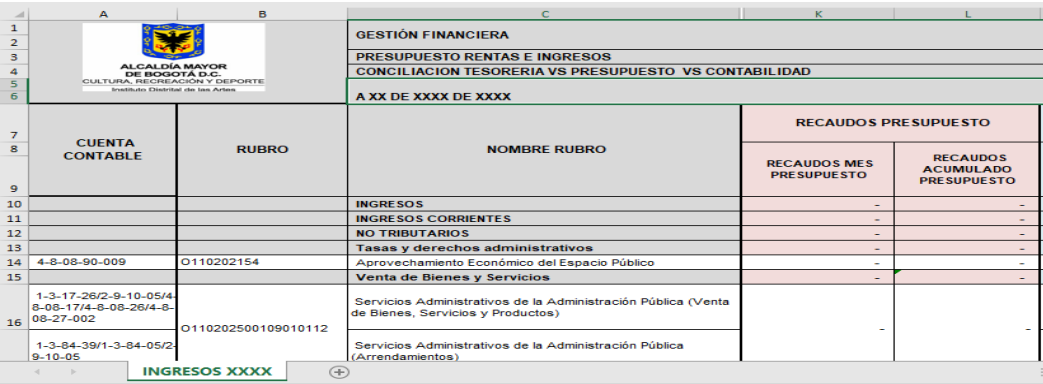

Imagen 9 Formato conciliación de Ingresos.

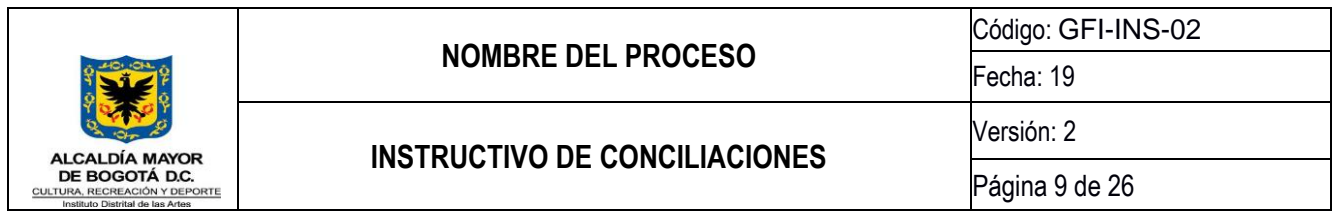

Diligenciar el formato de conciliación de ingresos del mes correspondiente por parte de la Unidad de Gestión de Presupuesto, según los saldos que reporta la SAF- Tesorería vía correo electrónico y según el reporte de ingresos del teatro Julio Mario Santo Domingo emitido por la SAF vía sistema de gestión documental Orfeo o el que se tenga en su momento. Con la información anteriormente descrita se realiza el cargue de ingresos mensual en sistema SAP Bogdata por parte de la unidad de gestión de presupuesto, el cual también se utiliza para realizar el comparativo de los valores que se colocan en el formato de conciliación de ingresos.

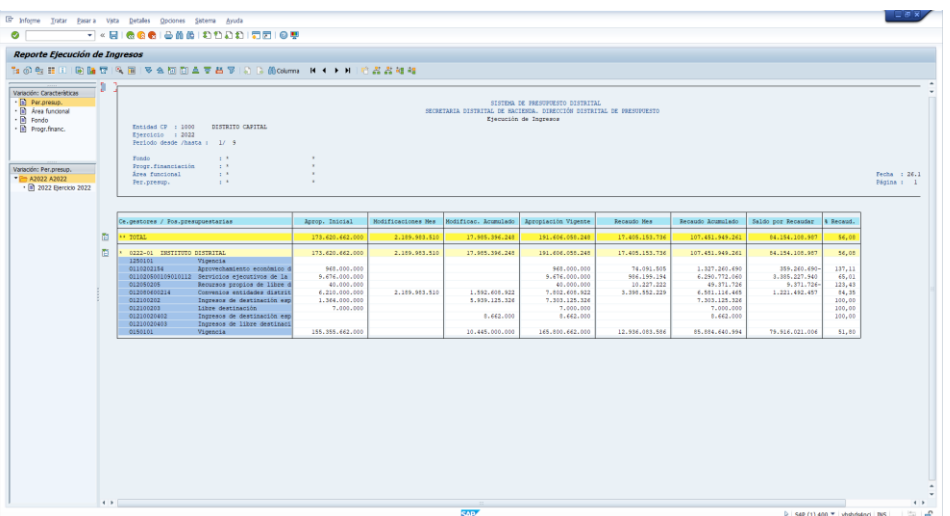

# Imagen 10 Reporte SAP Bogdata

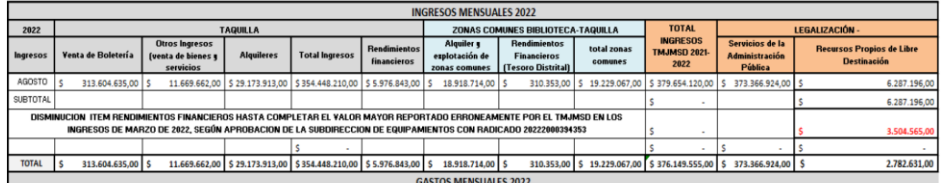

De acuerdo con el nuevo catálogo de cuentas, la información del TMJMSD se debe registrar de la siguiente manera:

1 En el presupuesto de Ingresos, cuenta 2.1.2.05.01.01, Servicios de la Administración Pública y otros servicios prestados a la comunidad en general, la suma de TRESCIENTOS SETENTA Y TRES MILLONES TRESCIENTOS SESENTA Y SEIS MIL NOVECIENTOS VEINTICUATRO PESOS M/CTE (\$373.366.924).

Imagen 11 Informe Teatro Mayor Julio Mario Santo Domingo

### **5.2.3 Diligenciamiento del formato Unidad de Gestión de Contabilidad**

Enviar el formato mediante correo electrónico por parte de la SAF- Presupuesto a la SAF-Contabilidad, para el diligenciamiento de la información de recaudos contabilidad.

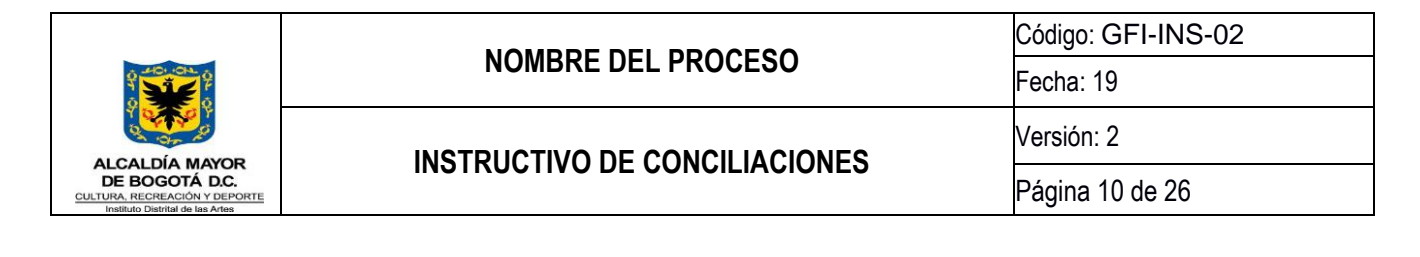

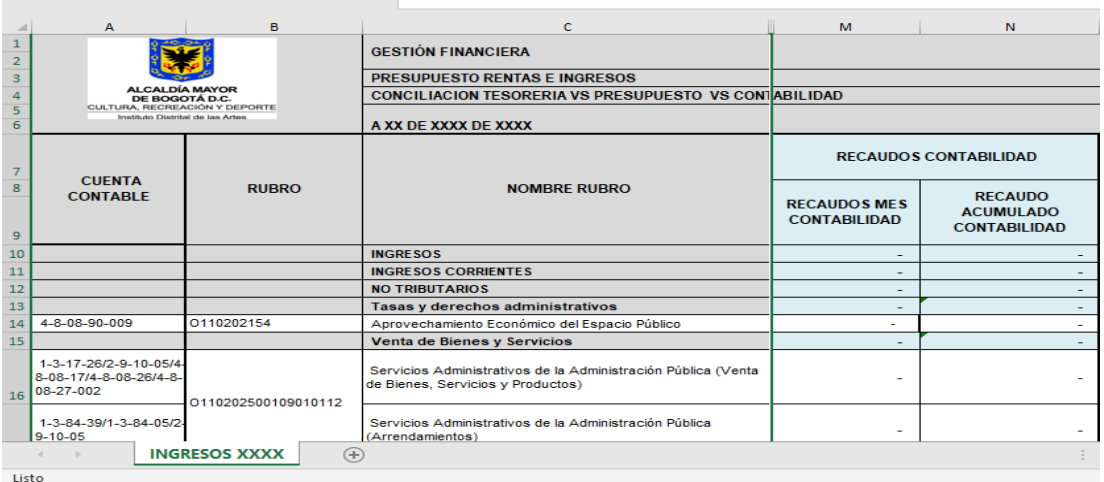

Imagen 12 Formato conciliación de Ingresos.

Alimentar por parte de la Unidad de Gestión de Contabilidad, la información para cada rubro con los saldos registrados en los libros auxiliares contables del mes correspondiente.

|                         | <b>BOGOTA DISTRITO CAPITAL</b>                                                                  |                                           |              |                                          |                                      |
|-------------------------|-------------------------------------------------------------------------------------------------|-------------------------------------------|--------------|------------------------------------------|--------------------------------------|
|                         |                                                                                                 | Centro Contable:                          |              |                                          |                                      |
|                         | 222 INSTITUTO DISTRITAL DE LAS ARTES - IDARTES                                                  | Fecha:                                    |              | 01/09/2022 A 30/09/2022                  |                                      |
|                         |                                                                                                 | Cuenta:                                   |              | 4-8-08-90-009 Retribucion PUFA Permiso   |                                      |
|                         | <b>LIBRO AUXILIAR</b>                                                                           |                                           |              | Unificado para Filmaciones Audiovisuales |                                      |
|                         |                                                                                                 | Homologaciones: S                         |              |                                          |                                      |
| County                  | Dagmonie                                                                                        |                                           | Movimiento   |                                          | Salde                                |
| fecha<br>65.05.00.000   | Actobacion FUMA Possico Unificado esca Fónsaciones Andiovistades (11)                           | <b>CD</b>                                 | Delor        | <b>Haher</b>                             |                                      |
|                         | Sales a 31/06/3033                                                                              |                                           |              |                                          | 1313140111.00                        |
| 01/08/3022              | DR 3.1 SOS DR TI SORI SEA                                                                       | -881 204-31A                              | 0.00         | 4 044 369.00                             | 1 397 313 450.00                     |
| 01093011                | <b>DE BJ 305 DE TESORIESA</b>                                                                   | -DRI FOLMA                                | 0.00         | 8 507 634.00                             | 1365730-01400                        |
| 05/09/2022<br>00003033  | <b>DK BJ 505 DK TI 508 FEB</b><br><b>BE SERVE BE TESTED TO</b>                                  | -DATE STORAGE<br>Jackson Land             | 0.00<br>6.00 | 2 893 019.00<br>142340100                | 1 366 613 495.00<br>1.776.737.034.00 |
| magazine                | <b>Balleting of the model form</b>                                                              | <b>John Markets</b>                       | <b>AM</b>    | 120220-00                                | 1771721444444                        |
| <b>MARINES</b>          | hall a little toll throughout.                                                                  | <b>John Markets</b>                       | om.          | <b>CAT TAXABLE</b>                       | 170420-00100                         |
| 00003033                | <b>Ballis Francis For Thomas Force</b>                                                          | <b>John Countries</b>                     | om.          | 773 044.00                               | 122504215500                         |
| 10/00/2022              | be a liter of the term later                                                                    | <b>John Committee</b>                     | 0.00         | 140322400                                | 1276 525 933.00                      |
| 13003033<br>11003033    | har maintent the trimme state.<br><b>DE SUSOS DE TESSORIAS</b>                                  | <b>AND LOWAY</b><br><b>AND ROLLY A</b>    | 0.00<br>0.00 | 100107-00<br>1730 471.00                 | 1222114-00300<br>1.380.345.001.00    |
| 1400/3033               | <b>BE SHOOT DE TECCHINA</b>                                                                     | <b>Jackson</b>                            | 0.00         | 4 401 411 00                             | 1.387,040,533.00                     |
| 15083033                | <b>DE BJ 202 DE TESORIESA</b>                                                                   | Joseph Wood Ad A                          | 0.00         | 1003040.00                               | 138000327300                         |
| 16/09/2022              | DR. BJ 305 DR. TI 308 FRA                                                                       | <b>ART ROLLA</b>                          | 0.00         | <b>9 346 334.00</b>                      | 1 396 351 606.00                     |
| 1809/3022               | <b>DRIVING DRIVING INC.</b>                                                                     | -DATE STORMA                              | 0.00         | 555727.00                                | 1 296 840 343.00                     |
| 2009/2022<br>21/09/2022 | <b>BRAFSOS DE TESORIASA</b><br><b>BRAFSOS DE TESCRIBEA</b>                                      | -BRITISHMA<br>4001204144                  | 0.00<br>0.00 | 1410 518.00<br>2 605 005.00              | 1300450302.00<br>1,303,055,007.00    |
| 22/09/2022              | <b>BRAING DE TIGGEISTA</b>                                                                      | <b>DECEMBER</b>                           | 0.00         | 11091542.00                              | 1304254428.00                        |
| 2209/2022               | <b>BRAFSOS DE TESCRITAR</b>                                                                     | 4001204044                                | 0.00         | 6915123.00                               | 1311109352.00                        |
| 2609/2022               | BRIGHTON DE TESCREDEA                                                                           | <b>400 205 HA</b>                         | 0.00         | 1 556 935.00                             | 1202726-07.00                        |
| 27/08/2022              | be a liter of the team late.                                                                    | <b>John Book MA</b>                       | a on         | 3 640 704 00                             | 1,315,376,281.00                     |
| 38/00/3033<br>30003033  | has a litter of the tenants as<br><b>BEAT SO DE TESS FEA</b>                                    | <b>John Book MA</b><br>-BRI FOLKA         | 0.00<br>0.00 | 540 343.00<br><b>ALC: 100.00</b>         | 1315914434.00<br>1,316,531,553,00    |
| 30/09/3022              | BRIDGED TISORIDA                                                                                | -DRI FOLMA                                | 0.00         | 10 678 803.00                            | 1 327 360 656.00                     |
|                         | EebTehd 4-5-05-06-000                                                                           |                                           | 0.00         | 74 001 505.00                            |                                      |
| <b>DET 130011517</b>    | CANAL CANTERL (600079)                                                                          |                                           |              |                                          |                                      |
| <b>THET ENGINEER</b>    | Saldo a 31/06/2022<br>GRALA BILMS SAS (\$994741)                                                |                                           |              |                                          | \$34714.00                           |
|                         | Saldo a 31/06/2022                                                                              |                                           |              |                                          | 434 961.00                           |
| 120713-0044             | COLOMBO BEING S.A. (1999354)                                                                    |                                           |              |                                          |                                      |
|                         | Saido a 31/06/2022                                                                              |                                           |              |                                          | 555 195.00                           |
| THET POOP 1792          | <b>ULA ULA SA S (1000750)</b><br>Saldo x 31/06/2022                                             |                                           |              |                                          | 540 551.00                           |
| 10003033                | ALI) 1604   1808/2022   AFROVICHAMENTO (COMOMICO DEL ESTACIO FÚSICO FARA                        | 10141-041 804-144                         | 0.00         | 333 383.00                               | 1172706.00                           |
|                         | FILMACIONIS - PUBLICIDAD MACIONAL - COMIDICIAL - SOLICITUD 19338.                               |                                           |              |                                          |                                      |
| 30/09/3022              | ALL: 1979   2000/2022   APROVICTIAMENTO ICOMOMICO DEL ESPAÇO PÚBLICO PARA                       | 38136-041 801-184                         | 0.00         | 301114.00                                | 1273910.00                           |
|                         | FEAGLORIC - FUELSCIDAD MACIONAL - COMPRETAL - SOLICITUD 15336.                                  |                                           |              |                                          |                                      |
| THET POORES 133         | EndTotal VMIT PROFITIVE<br>DYNAMO FRODUCCIONIC S.A. (9388303)                                   |                                           | 9.00         | <b>CLAR N</b>                            |                                      |
|                         | Telefon & Studenterry                                                                           |                                           |              |                                          | 12040-01200                          |
| 01003033                | ALE: 20336   01/09/2022   APROVECTIAMENTO ECONOMICO DEL ESPAÇIO PÚBLICO PARA                    | <b>TRAIN THE TWO VEH</b>                  | <b>AM</b>    | 15,000.00                                | 13.001.222.00                        |
|                         | FEMACIONIS - CRII RETIRMACIONAL - FILECULA (RABADA FOR DYNAMO-SHADOWS FORCH -                   |                                           |              |                                          |                                      |
| 05/08/2022              | SOLICITUD 25180.<br>ALI: 10111   0100/3021   APROVICHAMENTO FORMANDO DEL EDIACIO PÚBLICO FARA   | 10064-021 E02-MA                          | 0.00         | 114 008.00                               | 11.110.210.00                        |
|                         | EL MACIONI E - CRE RETÍNHACIONAL - FILICIE A GRAHADA FOR DYMANO- SHADOWS EDECE -                |                                           |              |                                          |                                      |
|                         | <b>SOLECTIVE 20178</b>                                                                          |                                           |              |                                          |                                      |
| 01/09/3022              | ALI: 10331   65/09/3822   AFROVICHAMENTO HOMOMICO DIL HEFACIO FÚBLICO FARA                      | 30001-0217 POI-35A                        | 0.00         | 181 322.00                               | 53731 532.00                         |
|                         | FEMACIONIS - CRE RITIRMACIONAL - FILECTRA (RABADA FOR DYMAMO-SHADOWS FORCE -                    |                                           |              |                                          |                                      |
| 01093022                | SOLICTION 15180<br>ALE: 10331   01/09/2022   APROVECTIAMENTO ECONOMICO DEL ESPAÇIO PÚBLICO PARA | 10040-021 1012-122                        | 6.00         | <b>140 104 00</b>                        | 1100101100                           |
|                         | FEMACIONIS - CER BITIRMACIONAL - FIRECELA (BABADA FOR DYNAMO-SHADOWS FORCE -                    |                                           |              |                                          |                                      |
|                         | tenantenan serra                                                                                |                                           |              |                                          |                                      |
| 02092022                | ALE: 2030   0209/2022   ATROVECHAMENTO ECONOMICO DEL ESPAÇIO FÚBLICO FARA                       | 1007-001 1007-002                         | a on         | 0033400                                  | 54.001.157.00                        |
|                         | FEMACIONIS - CENI BITIRMACIONAL - FILECULA (IRABADA FOR DINAMO- SHADOWS FORCI) -                |                                           |              |                                          |                                      |
| 05/08/2022              | COLOCITION 20100<br>ALI: 10361   05/08/3022   AFROVICHAMENTO HOMOMICO DIL HEPACIO FÚBLICO FARA  | 20111-001 2011114                         | 0.00         | 45074.00                                 | 54 134 234 00                        |
|                         | FILMACIONI S - CRII BITI RAFACIONAL - FILECTRA (RABADA FOR DYNAMO- SHADOWS FORCI -              |                                           |              |                                          |                                      |
|                         | <b>SOLECTIVE 19111</b>                                                                          |                                           |              |                                          |                                      |
| 05/09/2022              | ALI: 10360   05/08/2022   AFROVICHAMENTO HOMOMICO DIL HEFACIO FÚBLICO FARA                      | 30113-081 801-104                         | 6.00         | 161273.00                                | 54 394 499.00                        |
|                         |                                                                                                 |                                           |              |                                          |                                      |
| LIMAY II.               | Nivel 14.4<br>Información Auxiliar : s<br>Result Comproblist<br>Detailes : s                    | Reporte generado en : 2022/10/24 15:49:51 |              |                                          |                                      |

Imagen 13 Libro auxiliar.

### **5.2.4 Conciliación de diferencias**

Realizar mesa de trabajo y/o solicitudes de información por correo electrónico para conciliar las diferencias que se presentan entre las unidades de gestión SAF (tesorería, presupuesto y contabilidad) en donde se efectúan los cruces de información necesarios para identificar las diferencias.

**NOMBRE DEL PROCESO**

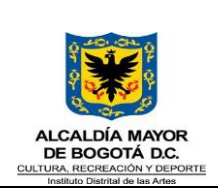

# Código: GFI-INS-02 Fecha: 19

### **INSTRUCTIVO DE CONCILIACIONES**

Versión: 2

Página 11 de 26

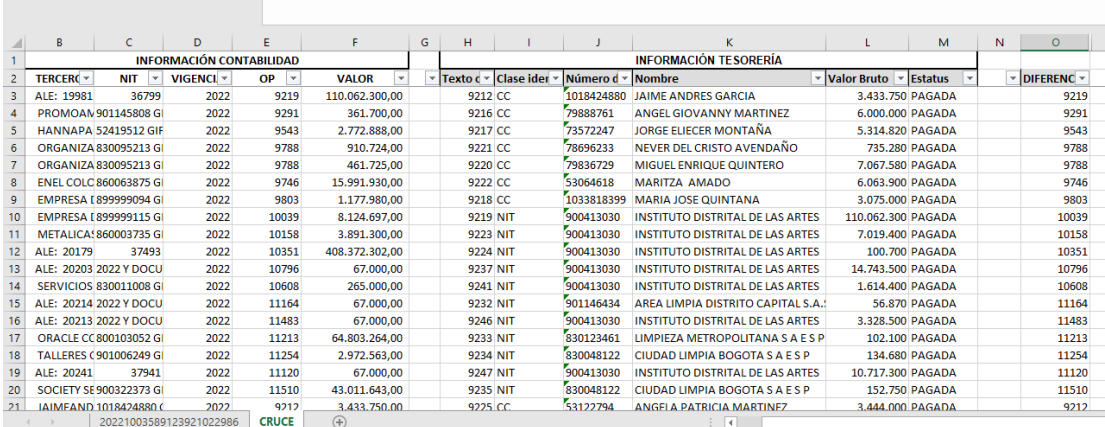

Imagen 14 Verificación de información.

### **5.2.5 Observaciones**

Incluir la observación correspondiente en el formato de Conciliación Tesorería vs Presupuesto vs Contabilidad con Código: GF-F-05

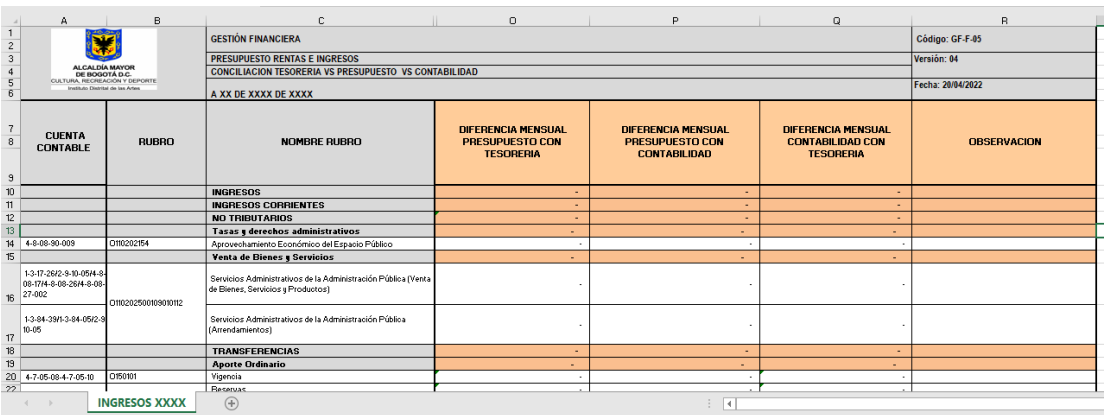

Imagen 15 Formato conciliación de Ingresos.

### **5.2.6 Vistos buenos y firmas**

Incluir los vistos buenos de las personas que elaboran la conciliación SAF (tesorería, presupuesto y contabilidad) y posteriormente aprobarlas y firmarlas por los líderes de los procesos SAF intervinientes.

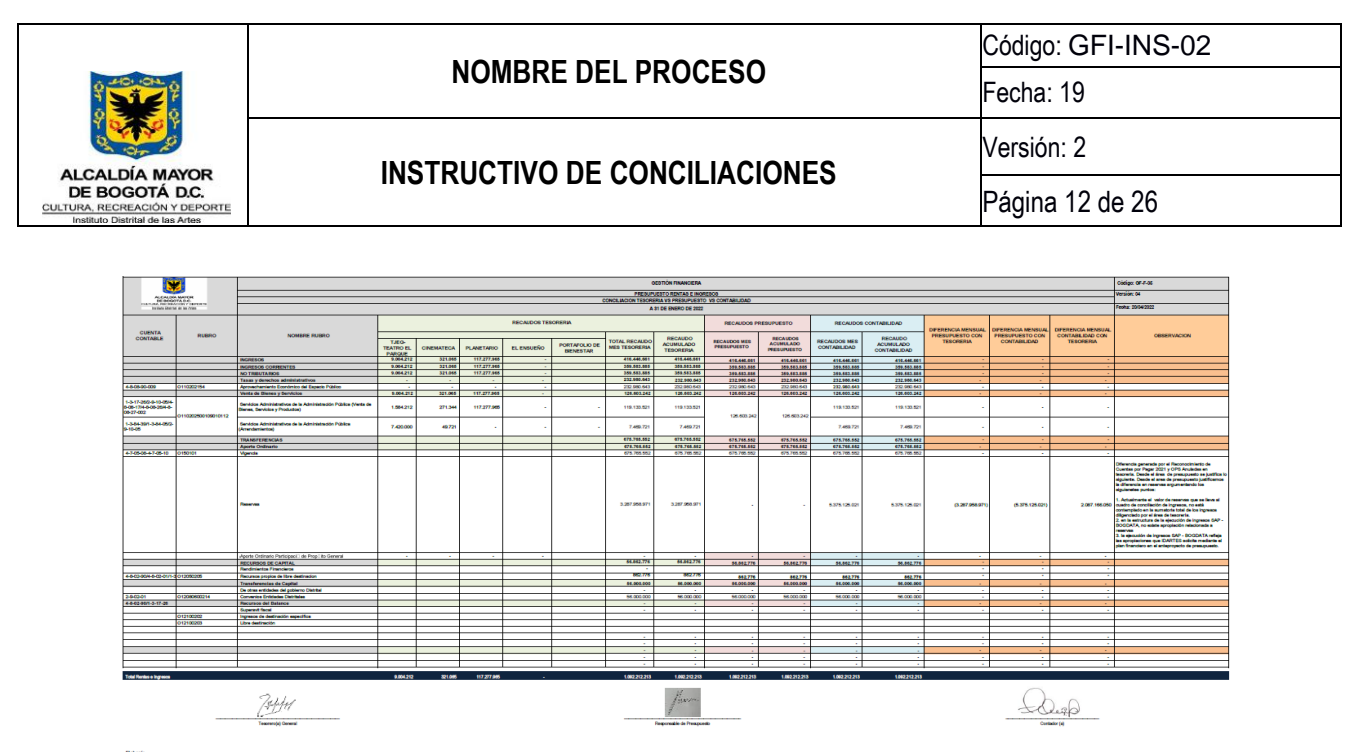

Contabilidad<br>Tenoreria<br>Francisando **Teyan Sacrific**<br>Legal Para Cor<br>Announced Cor

Imagen 16 Formato conciliación de Ingresos.

### **5.2.7 Archivo de la conciliación de ingresos**

Desde la unidad de gestión de contabilidad, radicar en el sistema de gestión documental, la conciliación de ingresos diligenciada.

### **5.3 Conciliación de la Unidad de Gestión de Almacén**

### **5.3.1 Verificación de saldos**

La conciliación de almacén se elabora con el fin de cotejar los saldos de las subcuentas de la propiedad planta y equipo de Idartes con el fin de determinar si estos son coinciden entre el área de almacén y el área de contabilidad, para tal fin se parte de los archivos denominados "depreciación y amortización nuevo marco normativo contable" e "informe cierre contable", en donde se encuentran los saldos de las diferentes cuentas manejadas por el área de almacén y que son tomados directamente del sistema SAE y SAI como se muestra en el siguiente ejemplo:

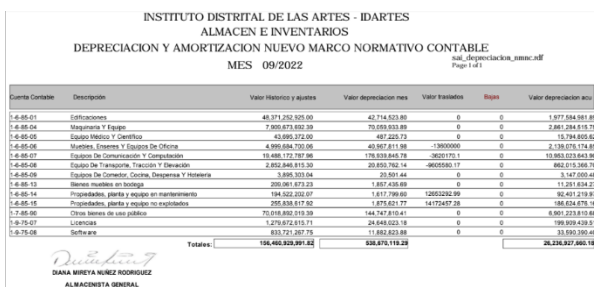

imagen 17 Formato de depreciación emitido por Almacén.

CALDÍA MAYOR DE BOGOTÁ D.C. **CULTURA** RECREACIÓN Y DEPORTE

### **NOMBRE DEL PROCESO**

Código: GFI-INS-02

# **INSTRUCTIVO DE CONCILIACIONES**

Versión: 2

Fecha: 19

Página 13 de 26

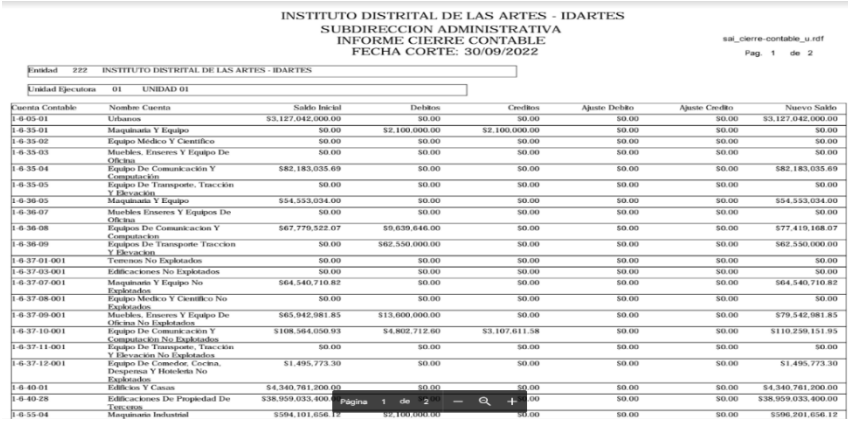

Imagen 18 Informe de cierre contable Almacén

# **5.3.2 Balance de prueba**

Una vez recibidos estos documentos, proceder a generar un balance de prueba en el sistema LIMAY en donde se puedan constatar los saldos anteriores, movimientos y saldos finales del periodo de cada una de las subcuentas en contabilidad y de esta forma comparar con las anteriormente relacionadas por almacén.

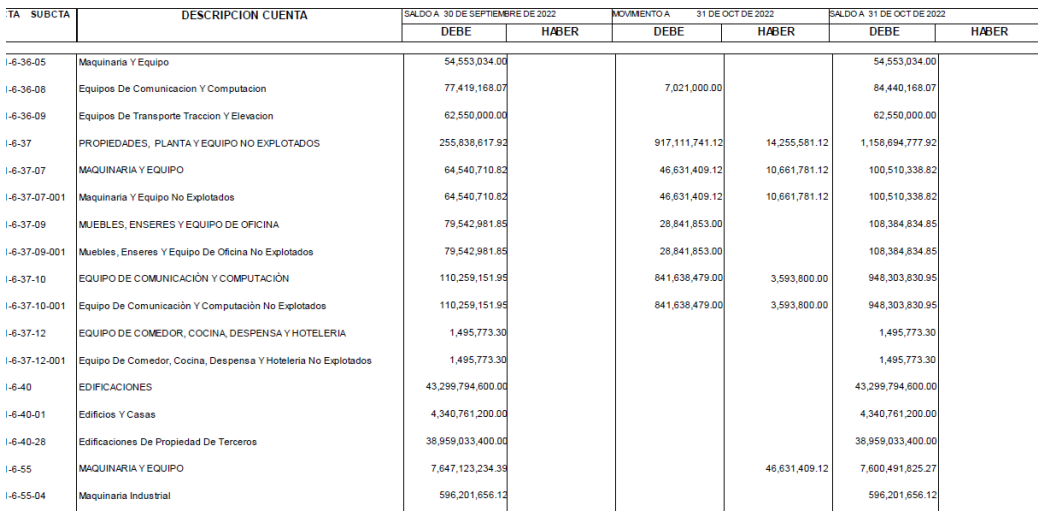

### Imagen 19 Balance de prueba

Estos tres archivos son el insumo para diligenciar los formatos "GFI-F-25 Formato Conciliación Depreciaciones" y "Gfi-F-26 Formato Conciliación Devolutivos".

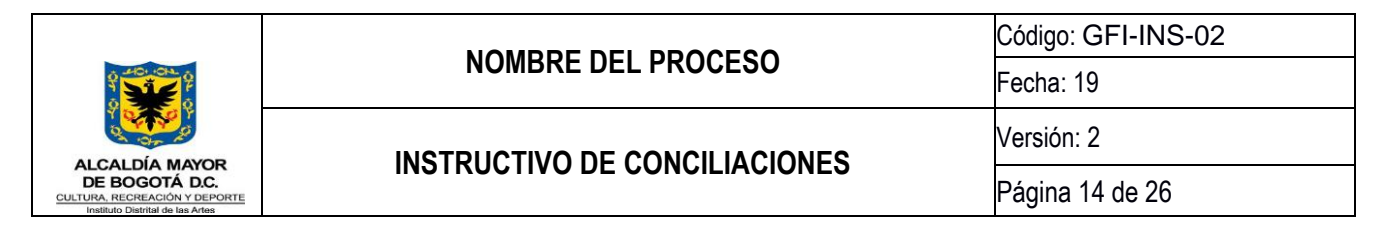

### **5.3.3 Diligenciamiento del formato de conciliación devolutivos.**

Dentro de este formato se debe diligenciar la información de las subcuentas de propiedad planta y equipo de la entidad, teniendo en cuenta los saldos que se encuentran en el balance de prueba y en el reporte "informe de cierre contable" originado y enviado por el área de almacén, para de esta manera compararlos y determinar si existen diferencias y el origen de las mismas.

Este es un formato en excel que cuenta con 6 columnas, donde se encuentra el saldo anterior, el saldo actual en contabilidad, al igual que los posibles ajustes y el saldo final de almacén como se muestra a continuación.

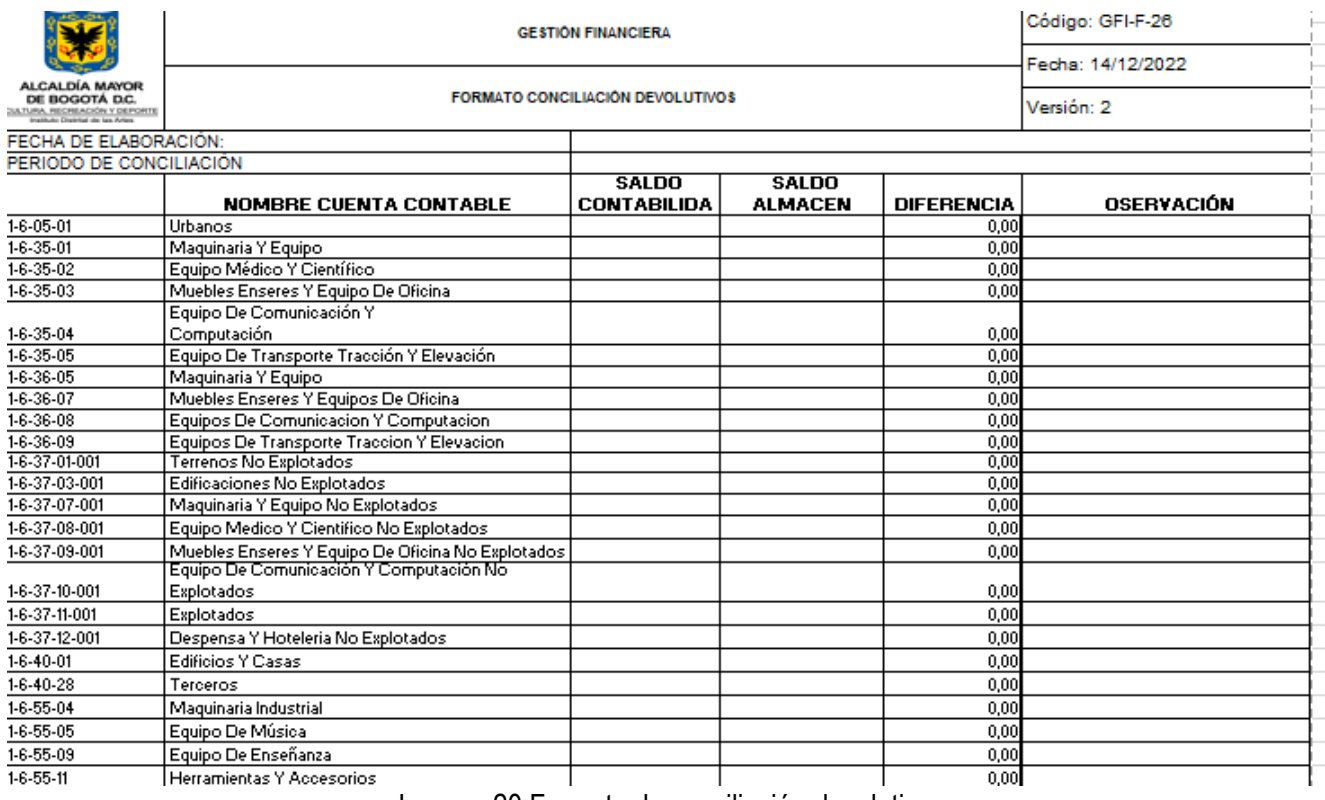

Imagen 20 Formato de conciliación devolutivos

En la ilustración, se puede observar la estructura del formato de conciliación de devolutivos, es importante diligenciar el periodo que se está conciliando y tener en cuenta que esta conciliación debe hacerse con una periodicidad mensual.

Como se muestra en el formato, la primera columna corresponde al código contable de la subcuenta que se está conciliando, seguido del nombre de la misma, es importante tener en cuenta que estas cuentas sean las mismas reportadas por el área de almacén.

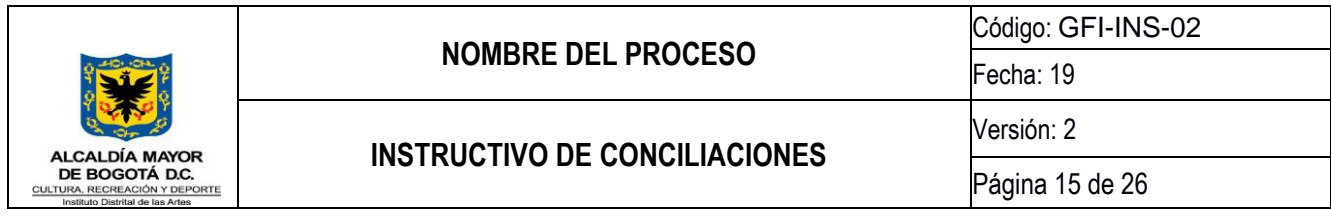

La tercera columna llamada "saldo contabilidad" hace referencia al valor del saldo final en contabilidad, por lo cual se debe tomar del balance de prueba en la columna de saldo final.

En la cuarta columna denominada "saldo almacén" se debe diligenciar el saldo final de almacén que se debe tomar del archivo "informe de cierre contable" columna "nuevo saldo, enviado por almacén.

Posteriormente se encuentra la columna diferencia, en donde se comparan las 2 columnas anteriores "saldo contabilidad" y la columna "saldo almacén" y se verifica si los saldos de las dos áreas son iguales, en caso de haber diferencia se debe ajustar por el área a quien corresponda.

Finalmente se encuentra la columna observaciones, donde se debe diligenciar la razón por la cual se encuentran diferencias en caso de existir alguna.

Es importante verificar que los totales de los saldos de contabilidad y el total de los saldos de almacén coincidan.

### **5.3.4 Diligenciamiento del formato de conciliación depreciaciones.**

Dentro de este formato se debe diligenciar la información de las subcuentas correspondientes a la depreciación de propiedad planta y equipo de la entidad, teniendo en cuenta los saldos que se encuentran en el balance de prueba y en el reporte "depreciación y amortización nuevo marco normativo contable "originado y remitido por el área de almacén, para de esta manera compararlos y determinar si existen diferencias y el origen de las mismas.

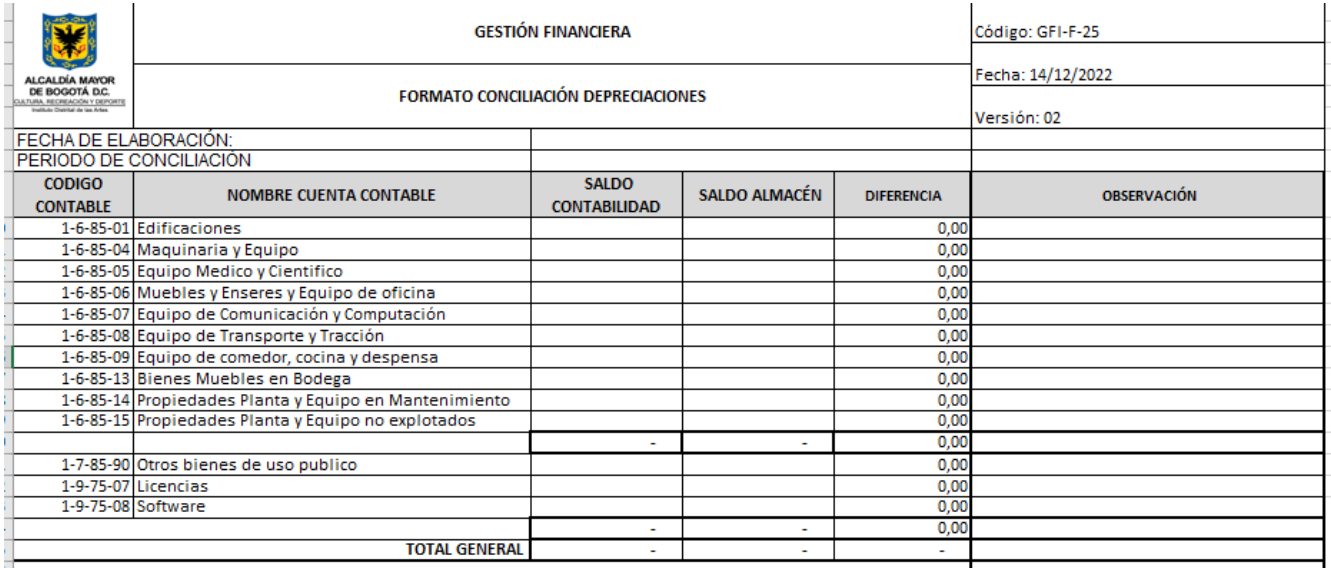

Imagen 21 Formato de conciliación depreciaciones.

En la ilustración, se puede observar la estructura del formato de conciliación de depreciación, es importante tener en cuenta y diligenciar el periodo que se está conciliando, así mismo tener en cuenta que esta conciliación debe hacerse con una periodicidad mensual.

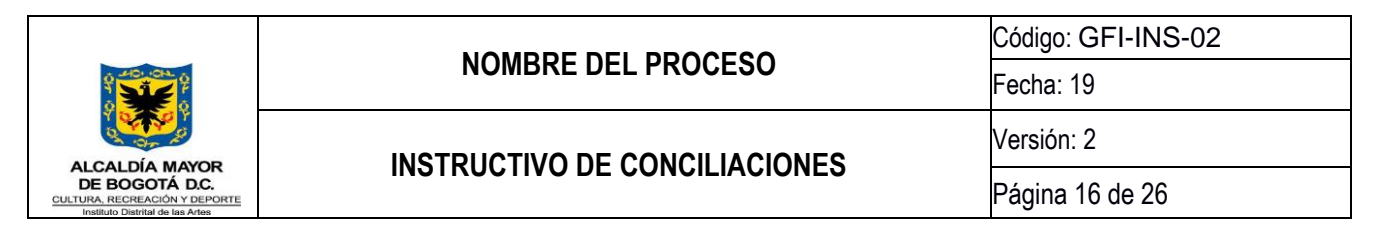

Como se muestra en el formato, la primera columna corresponde al código contable de la subcuenta a conciliar y la segunda columna corresponde al nombre de la subcuenta a conciliar.

La tercera columna denominada "saldo contabilidad" corresponde al saldo final de las subcuentas en contabilidad, por lo tanto, debe ser tomado del balance de prueba generado en el sistema.

La cuarta columna "saldo almacén" corresponde al saldo final de almacén por lo que debe ser diligenciada con la información del archivo "depreciación y amortización nuevo marco normativo contable" tomando la información de la columna del mismo nombre.

La quinta columna "diferencia", se identifica si existen diferencias y se identifica su origen y se remite al área de almacén para que sean subsanadas si procede.

Finalmente se encuentra la columna observaciones, donde se debe diligenciar la razón por la cual se encuentran diferencias en caso de existir alguna.

Es importante verificar que los totales de los saldos de contabilidad y el total de los saldos de almacén coincidan.

# **5.3.5 Vistos buenos y firmas**

Incluir el visto bueno de la persona que elabora la conciliación en la Unidad de Gestión de Contabilidad y posteriormente aprobar y firmar por parte del responsable de la SAF-Almacén y por el contador de la Entidad.

### **5.3.6 Archivo de la conciliación de ingresos**

Desde la Unidad de Gestión de Contabilidad, radicar en el sistema de gestión documental, la conciliación de la SAF-Almacén diligenciada.

### **5.4 Conciliación de seguridad social**

### **5.4.1 Generación de libros auxiliares**

Ingresar al aplicativo Limay de Si-Capital dentro de los diez primeros días del mes siguientes a conciliar y generar los auxiliares de las cuentas contables 2-4-24-01 Aportes A Fondos Pensionales, 2-4-24-02 Aportes A Seguridad Social En Salud y 2-4-90-90-002 seguridad social régimen especial, para identificar los saldos.

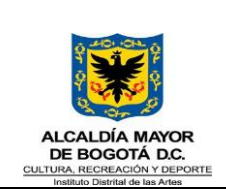

# **NOMBRE DEL PROCESO**

Código: GFI-INS-02

### **INSTRUCTIVO DE CONCILIACIONES**

Versión: 2

Fecha: 19

Página 17 de 26

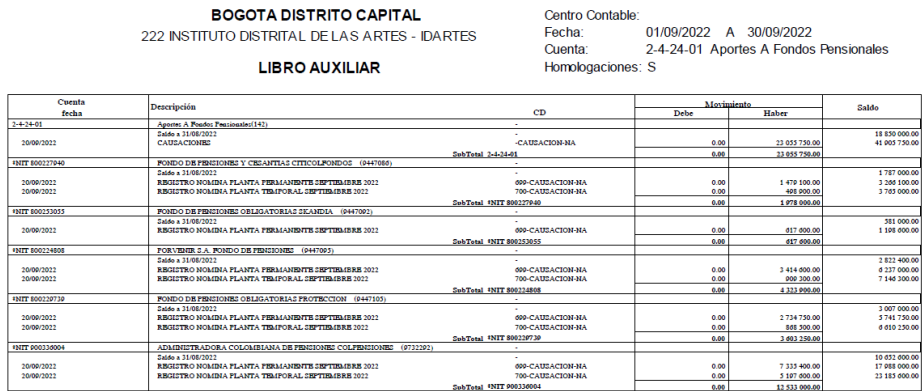

Imagen 22 Libro auxiliar

#### **5.4.2 Identificación de saldos por tercero**

Descargar en archivo PDF, los libros auxiliares del módulo Limay de Si-Capital de las cuentas contables 24-24-01, 24-24-02 y 24-90-90-002 y resaltar los saldos pendientes por identificar del mes anterior por cada uno de los terceros.

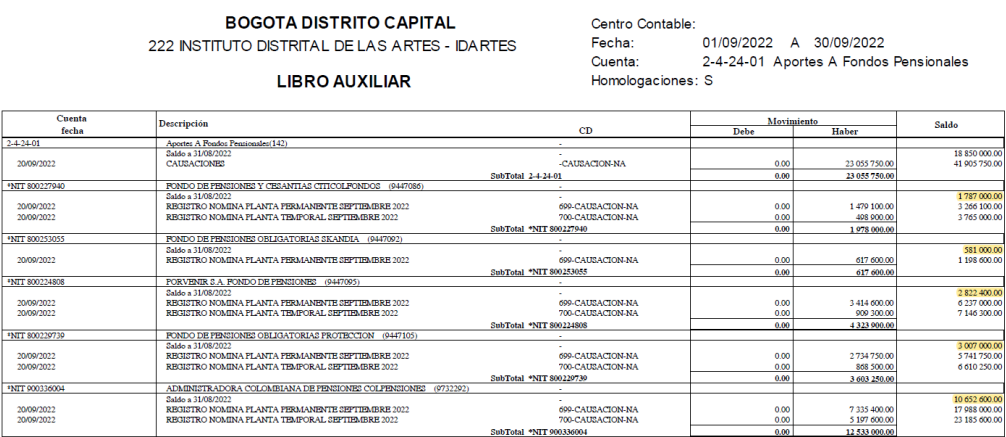

Imagen 23 Libro auxiliar

### **5.4.3 Envió de información por correo electrónico**

Enviar mediante correo electrónico a la persona designada por la Unidad de Gestión de Talento Humano encargada de la seguridad social, los auxiliares de aportes a fondos pensionales, aportes a seguridad social en salud y seguridad social régimen especial, con los saldos de cada tercero resaltados con corte al último día del mes a conciliar.

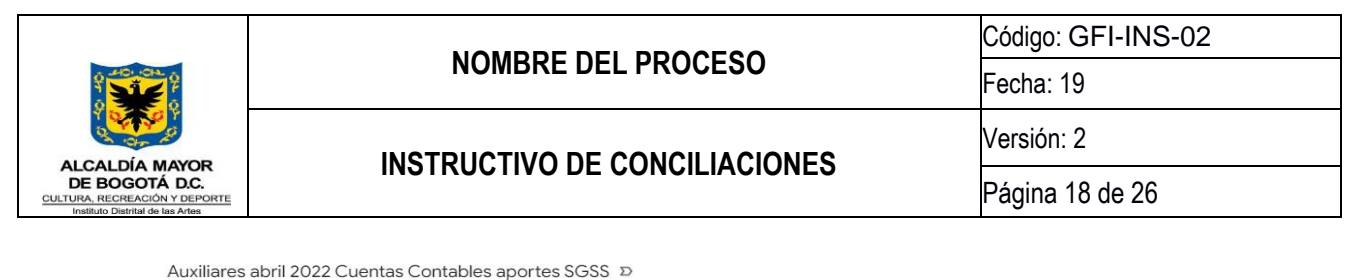

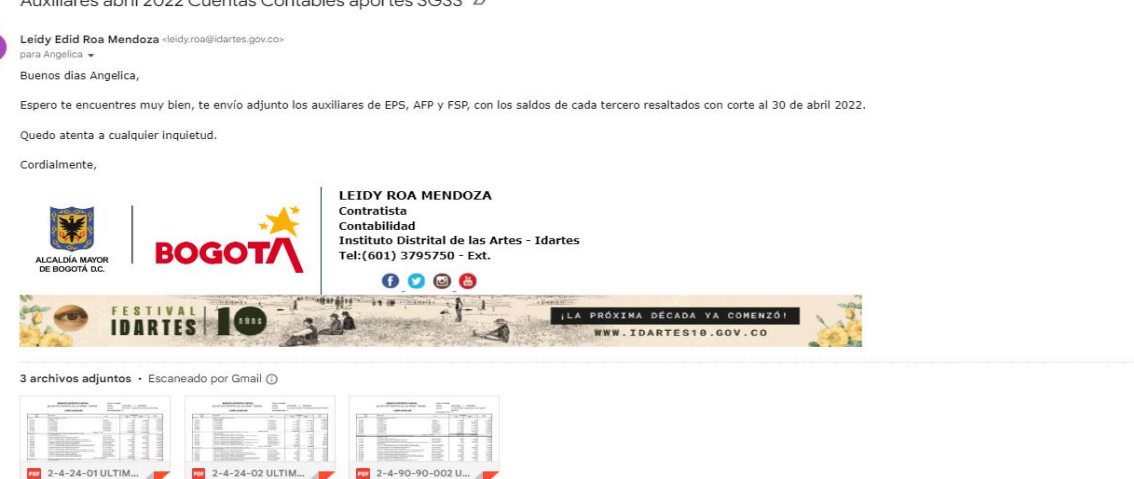

Imagen 24 Correo electrónico de envío de libros auxiliares

# **5.4.4 Descarga del formato de conciliación de seguridad social**

El formato de conciliación de seguridad social con código GFI-F-27 se encuentra publicado en la INTRANET de la Entidad en el siguiente link https://comunicarte.idartes.gov.co/SIG/apoyo-gestion-financiera

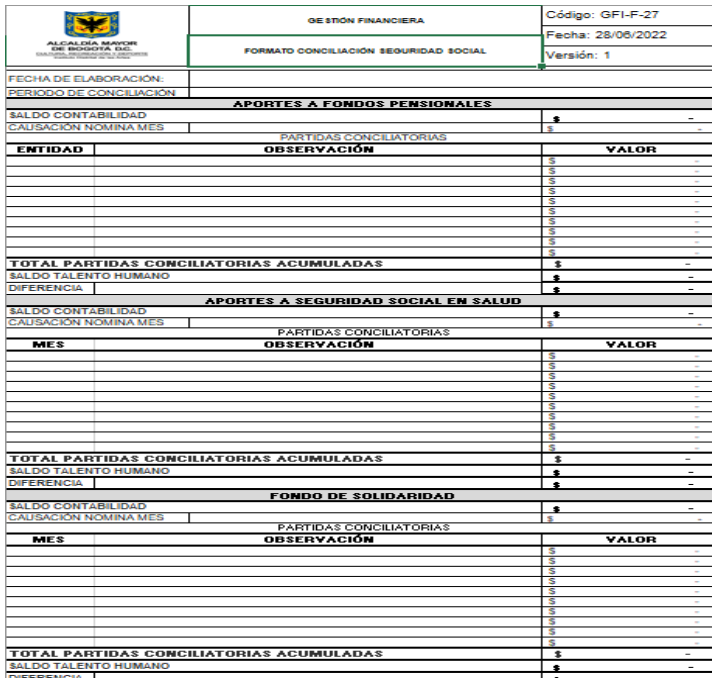

Imagen 25 Formato de conciliación de seguridad social.

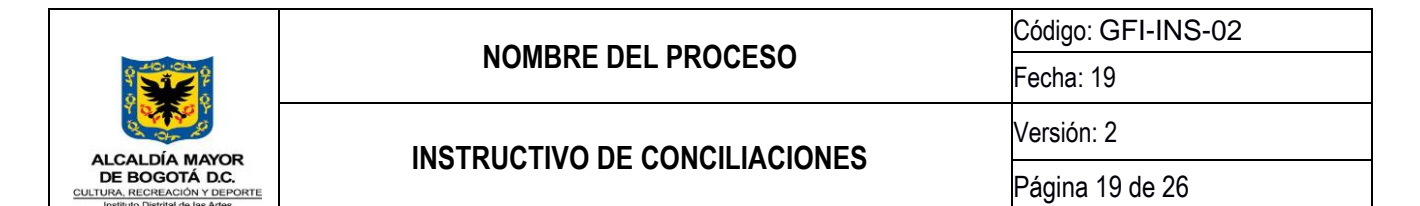

# **5.4.5 Conciliación de seguridad social**

La Unidad de Gestión de Talento Humano, inicia el proceso de conciliación, con el diligenciamiento del formato conciliación de seguridad social con código GFI-F-27 así: trasladando los saldos de los libros auxiliares, revisión del archivo de causación de nómina y revisión de la planilla de aportes al SGSS con el fin de identificar los saldos contables de la siguiente manera:

- Fecha de elaboración: día el cual se está realizando la conciliación
- Periodo de conciliación: mes que se va a conciliar
- Saldo de contabilidad: saldo total de la cuenta contable
- Causación nomina del mes: Valor total de causación del correspondiente mes
- Entidad: el nombre de la Administradora de Fondo de Pensiones (AFP) o Entidad Promotora de Salud (EPS)
- Observación: identificación detallada de las diferencias por entidad y/o funcionario con sus respectivos valores. La sumatoria debe ser igual al saldo contable por entidad.
- Valor: Traslado del saldo contable por cada una de la administradoras o entidades reflejados en los libros auxiliares
- Saldo talento humano: Total de los valores por cada Administradora de Fondo de Pensiones (AFP), Entidad Promotora de Salud (EPS) y Fondo de Solidaridad Pensional (FSP)
- Diferencia: Saldo de contabilidad menos saldo de talento humano

# **5.4.6 Remisión de información a la unidad de gestión de contabilidad**

Desde la Unidad De Gestión Talento Humano remitir por correo electrónico el formato debidamente diligenciado a la Unidad de Gestión Contabilidad para su verificación. Se deben incluir los vistos buenos de las personas que elaboran la conciliación SAF (talento humano y contabilidad) y posteriormente ser aprobada y firmada por los líderes de los procesos SAF (talento humano y contabilidad).

# **5.4.7 Archivo de la conciliación de seguridad social**

Desde la SAF- Contabilidad, radicar en el sistema de gestión documental la conciliación de seguridad social diligenciada.

# **5.5 Conciliación de Incapacidades**

### **5.5.1 Envío de libros contables auxiliares**

Desde la Unidad de Gestión de Contabilidad, iniciar el proceso de conciliación con el envío de los libros auxiliares contables mensuales de las cuentas: incapacidades a favor de la SDH e Incapacidades de Difícil Cobro mediante correo electrónico al responsable de la Unidad de Gestión de Talento Humano.

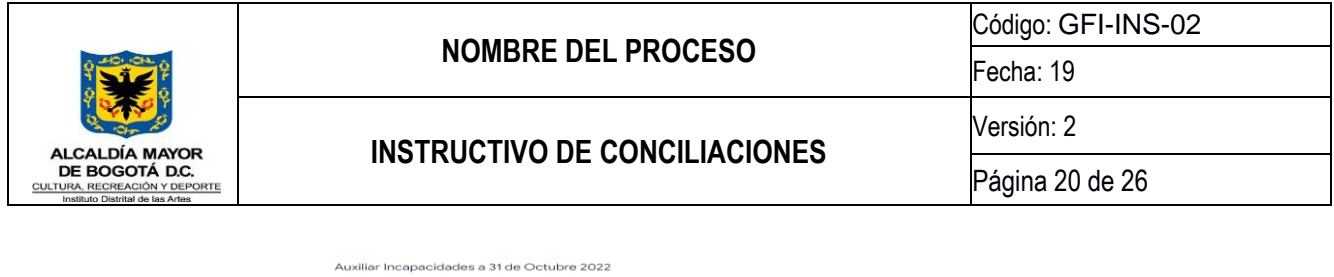

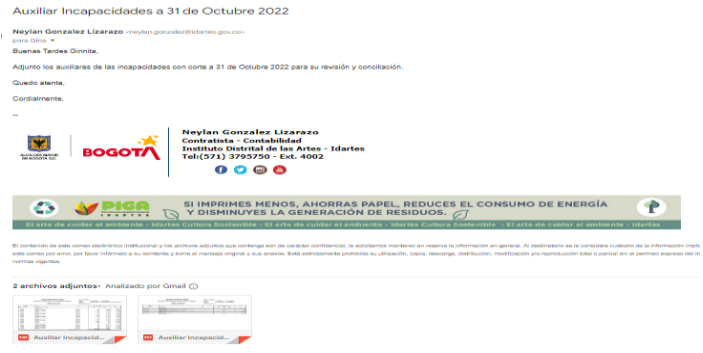

Imagen 26 Correo electrónico envió de libros auxiliares

# **5.5.2 Cruce de información**

Desde la Unidad de Gestión de Talento Humano, realizar el cruce de la información recibida en los libros auxiliares contables, frente a la información registrada en sus bases de datos del mes a revisión y un mes atrás, haciendo la respectiva actualización con las nuevas incapacidades registradas.

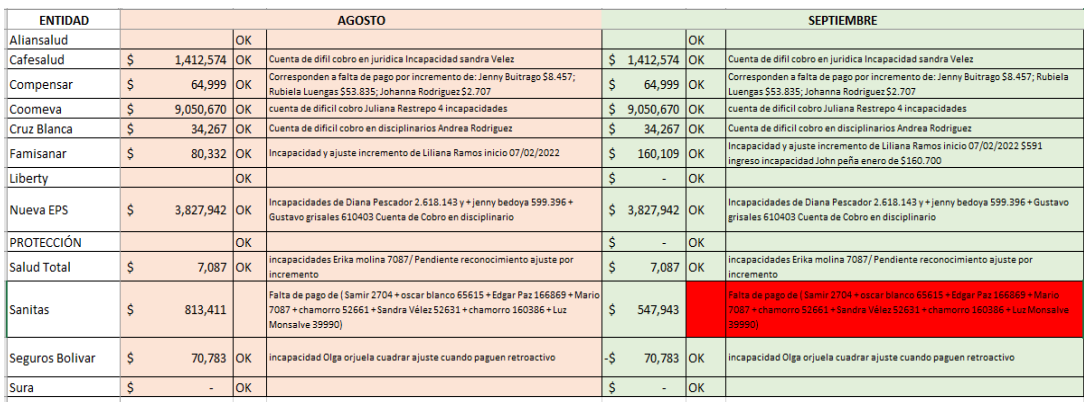

Imagen 27 Base de datos de incapacidades

### **5.5.3 Identificación de saldos**

Una vez se identifiquen los saldos, al presentarse diferencia entre el auxiliar contable y lo depurado, desde la Unidad de Gestión de Talento Humano, realizar la verificación correspondiente junto con la Unidad de Gestión de Contabilidad y solicitar el ajuste de la cuenta por cobrar mediante correo electrónico y/o oficio radicado en el sistema de gestión documental a la Unidad de Gestión de Contabilidad.

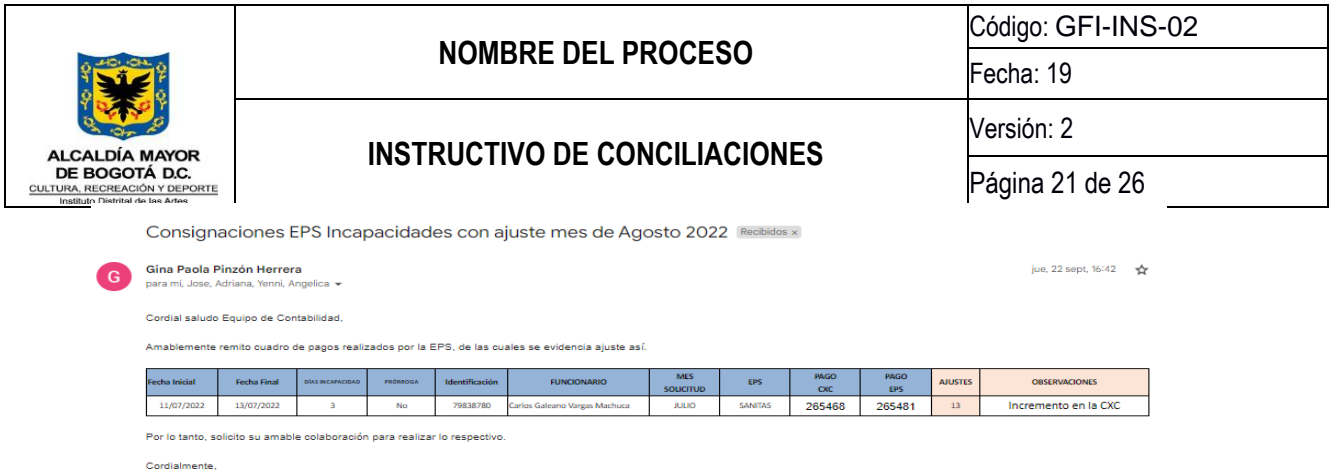

Imagen 28 Correo electrónico de solicitud cuenta por cobrar.

# **5.5.4 Diligenciamiento del formato de conciliación**

Desde la Unidad de Gestión de Talento Humano, realizar el diligenciamiento del formato "CONCILIACIÓN INCAPACIDADES" de Código GFI-F-24 el cual se encuentra publicado en el link: [https://comunicarte.idartes.gov.co/SIG/apoyo-gestion-financiera,](https://comunicarte.idartes.gov.co/SIG/apoyo-gestion-financiera) donde se incluyan los saldos totales de las cuentas por incapacidades a favor de la SDH e Incapacidades de Difícil Cobro así como también desglosa la información con el saldo de cada tercero (EPS) y sus observaciones así:

- Fecha de elaboración: Corresponde al día en que se está diligenciando el formato de conciliación
- Periodo de conciliación: Es el mes que se va a conciliar
- Saldo de contabilidad: Saldo total de la cuenta contable
- Observación: identificación detallada de las incapacidades por funcionario e incluir fechas y valores. La sumatoria debe ser igual al saldo contable por entidad.
- Valor: Traslado del saldo contable por cada una de las administradoras de salud (EPS)
- Saldo talento humano: Corresponde al valor total de las incapacidades incluidas todas las Entidades Promotoras de Salud (EPS)
- Diferencia: Saldo de contabilidad menos saldo de talento humano, estas diferencias deben quedar identificadas por funcionario e incluir fechas y valores.

### **5.5.5 Vistos buenos y firmas**

Revisar y en acuerdo las Unidades de Gestión de Contabilidad y Talento Humano, proceder a incluir los vistos buenos de las personas que elaboraron la conciliación, posteriormente remitir en formato PDF para revisión y aprobación del líder del proceso de la SAF-Talento Humano- Nómina a través de correo electrónico. Una vez realizado este trámite, remitir al líder del proceso en la SAF – Contabilidad para firma.

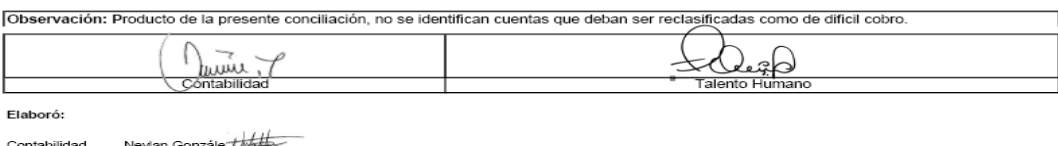

Imagen 29 Vistos buenos y firmas

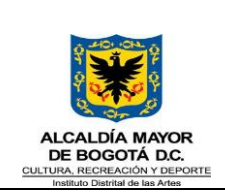

# **NOMBRE DEL PROCESO**

# **INSTRUCTIVO DE CONCILIACIONES**

Fecha: 19

Código: GFI-INS-02

Versión: 2

Página 22 de 26

#### Formato Conciliación Incapacidades Mes de Septiembre INCAPACIDADES x

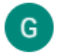

24 oct 2022, 14:35

Cordial saludo Adriana, Amablemente remito conciliación del asunto para tu amable ayuda con la firma. Quedo atenta a cualquier inquietud. Cordialmente, Gina Pao

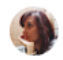

Adriana Maria Patiño Carrera

24 oct 2022, 16:02

Cordial saludo De manera atenta me permito reenviar correo de conciliación revisado y firmado. Gracias. -- Adriana María Patiño Carrera Profesional Especializad

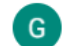

Gina Paola Pinzón Herrera Hola mi Neylan te remito el formato de conciliación para la firma. Saludos, --

Gina Paola Pinzón Herrera

24 oct 2022, 16:04 (

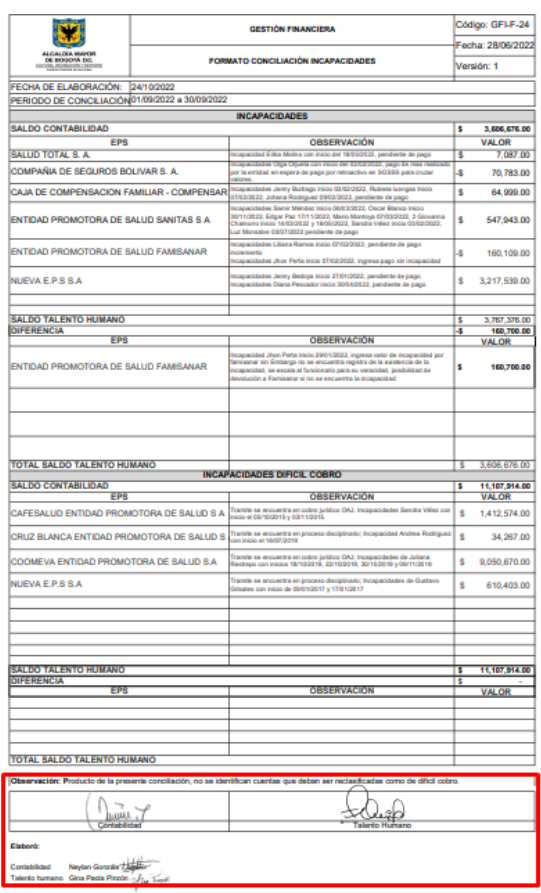

Imagen 30 Formato de conciliación de incapacidades

#### **5.5.6 Archivo de la conciliación de incapacidades**

Desde la Unidad de Gestión de Talento Humano, radicar en el sistema de gestión documental la conciliación de incapacidades diligenciada.

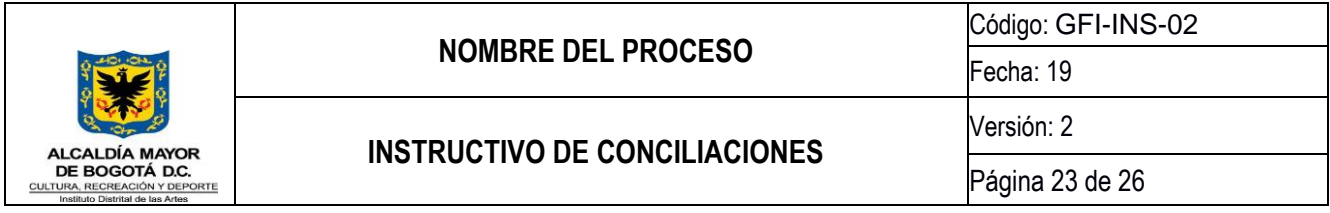

# **5.6 Conciliación de operaciones reciprocas**

# **5.6.1 Apertura el aplicativo Bogotá Consolida**

La secretaria de Hacienda Distrital (SHD) envía notificación a la Entidad mediante correo electrónico informando las fechas de apertura del aplicativo **Bogotá Consolida** para gestionar e incluir la justificación de las diferencias en las operaciones reciprocas del trimestre correspondiente:

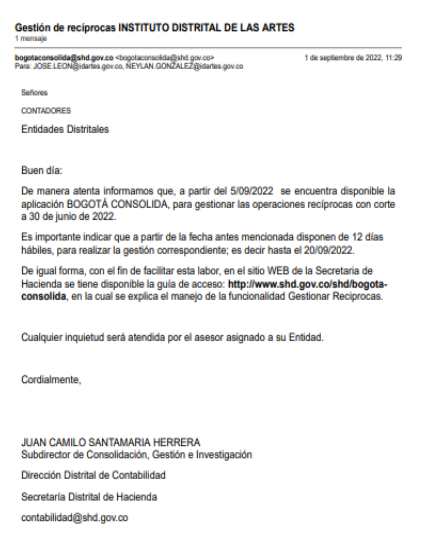

Imagen 31 Notificación de apertura del aplicativo Bogotá Consolida

# **5.6.2 Ingreso al aplicativo Bogotá Consolida**

Ingresar al aplicativo de Bogotá Consolida con el usuario y clave de la Entidad en el link: <http://bogotaconsolida.shd.gov.co/consolida/faces/validadorweb/main.jsp?sessionAlive=%27true%27>

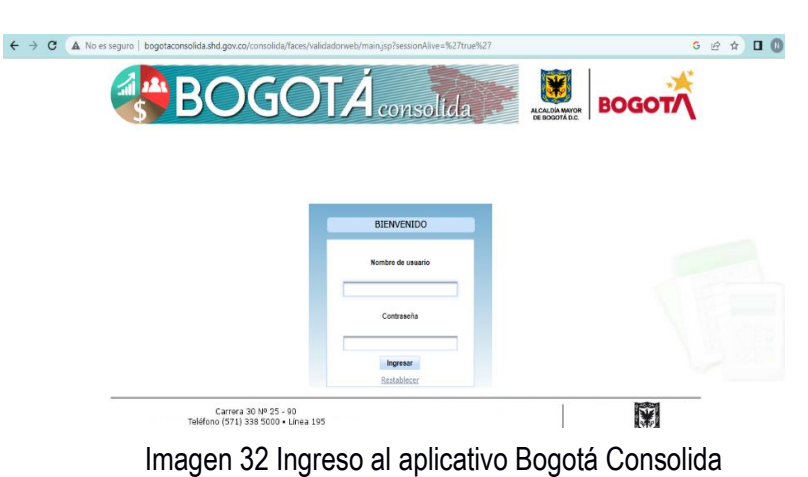

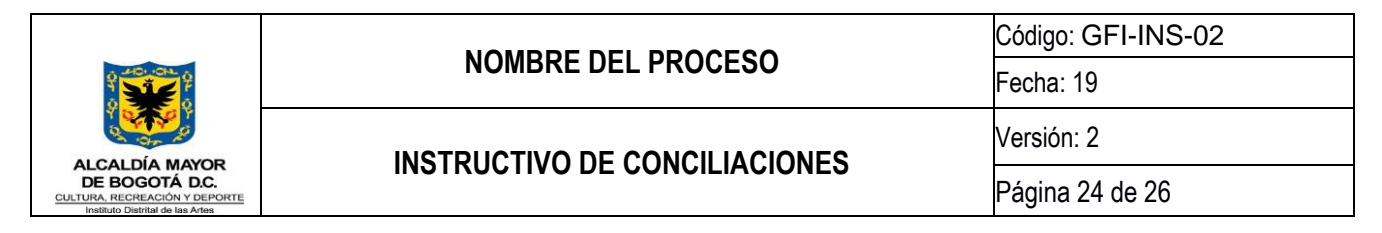

# **5.6.3 Gestiones reciprocas en el aplicativo Bogotá Consolida**

Ir a la pestaña Gestionar Reciprocas – Reciprocas con Diferencia:

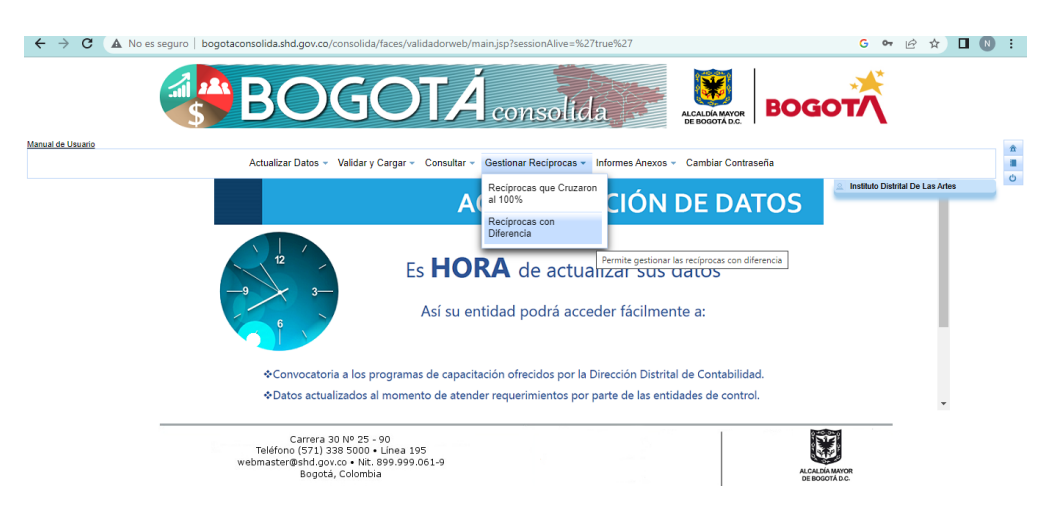

Imagen 33 Modulo de gestionar reciprocas con diferencia

Seleccionar el periodo y consultar:

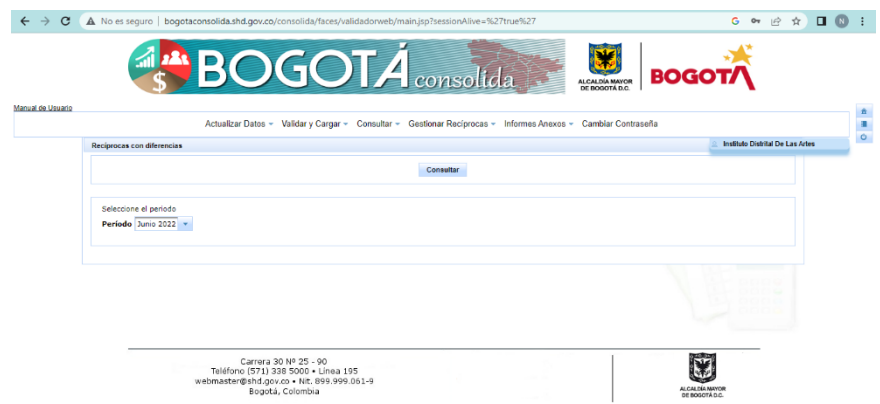

Imagen 34 Modulo de gestionar reciprocas según periodo a consultar

Aparecen las entidades y las cuentas contables que presentan diferencias en los saldos trimestrales, a continuación, se diligencia la columna de observaciones con la justificación correspondiente de la diferencia:

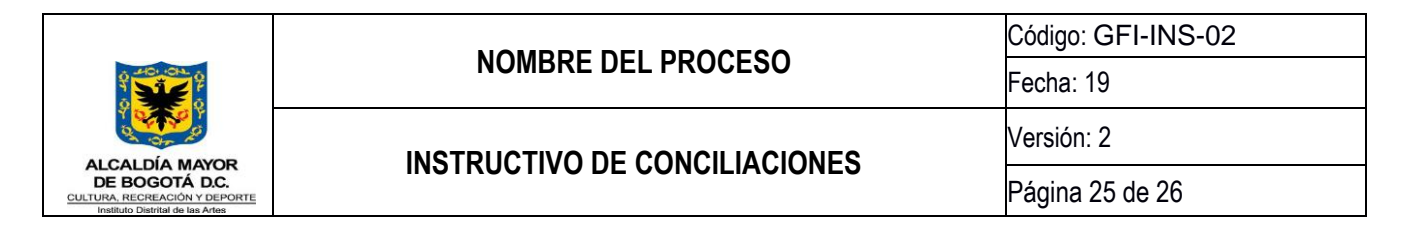

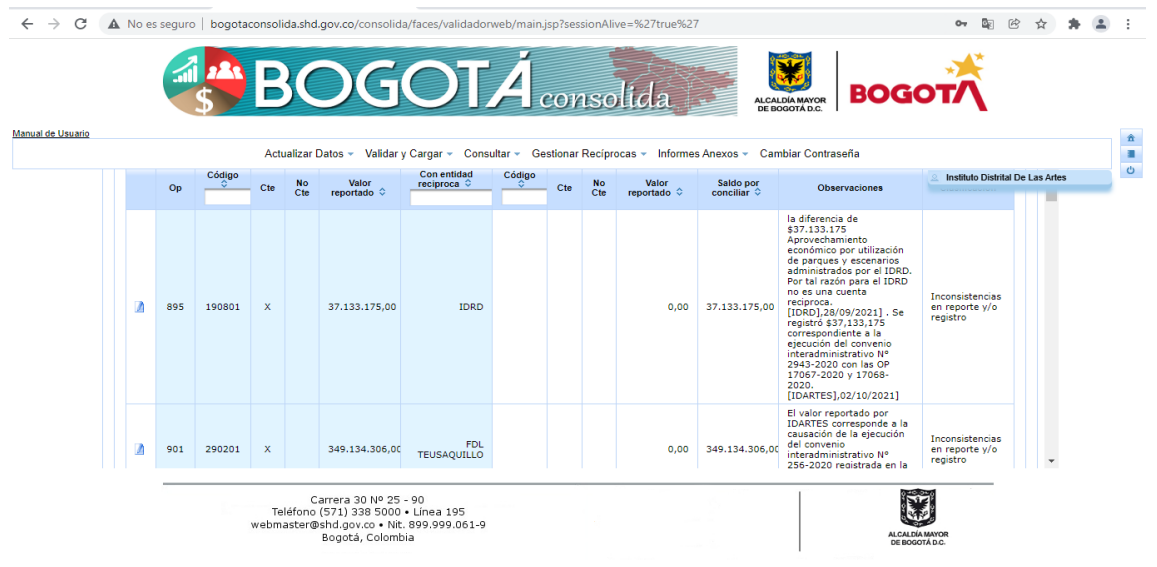

Imagen 35 Reporte de saldos

Una vez las diferentes entidades incluyan las observaciones correspondientes, descargar el archivo en formato Excel recíprocas diferencia:

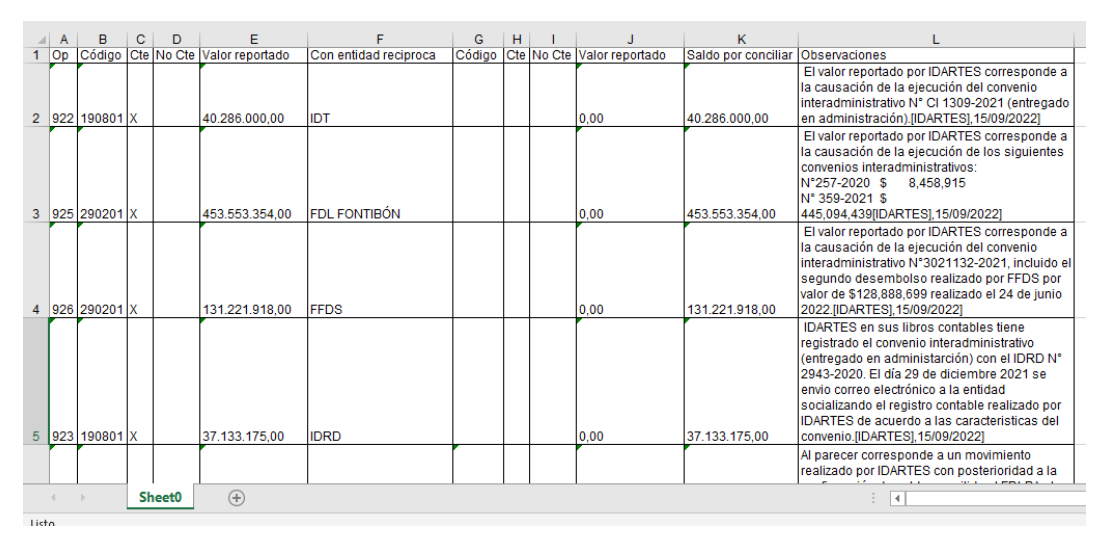

Imagen 36 Reporte de saldos en Excel

# **5.6.4 Diligenciamiento del formato de conciliación de operaciones reciprocas**

Con el archivo de Excel reciprocas\_diferencia, la Unidad de Gestión de Contabilidad diligencia el formato de conciliación de operaciones reciprocas Código GFI-F-27 ubicado en la intranet de la entidad link: <https://comunicarte.idartes.gov.co/SIG/apoyo-gestion-financiera>

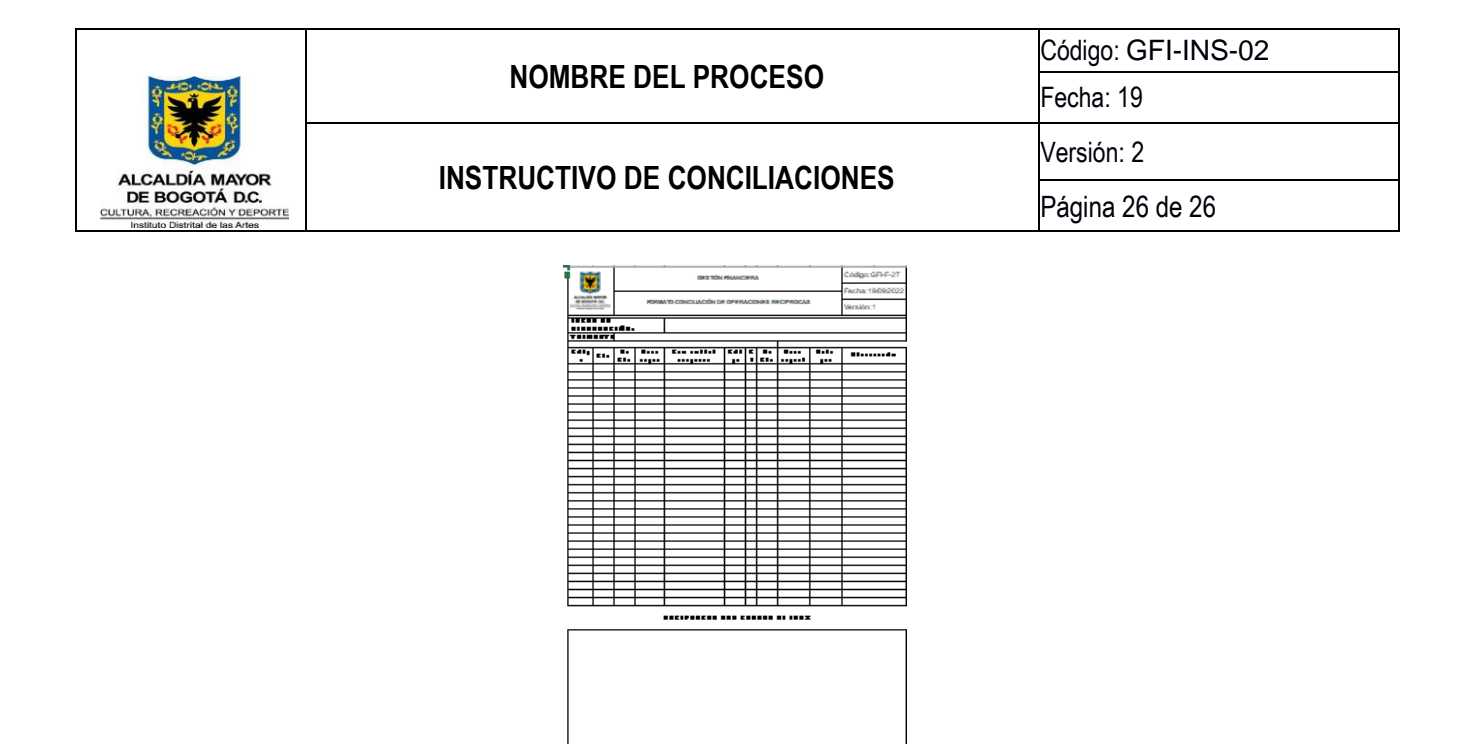

Fláscó<br>Erabilid<br>Trudu Bydd Eraul Imagen 37 Formato de conciliación

#### **5.6.5 Visto bueno y firma**

Incluir el visto bueno de la persona que elabora la conciliación en la Unidad de Gestión de Contabilidad, y posteriormente debe ser aprobada y firmada por el Contador de la Entidad.

#### **5.6.6 Archivo de la conciliación de operaciones reciprocas**

La SAF-Contabilidad radica en el sistema de gestión documental, la conciliación de operaciones reciprocas diligenciada.

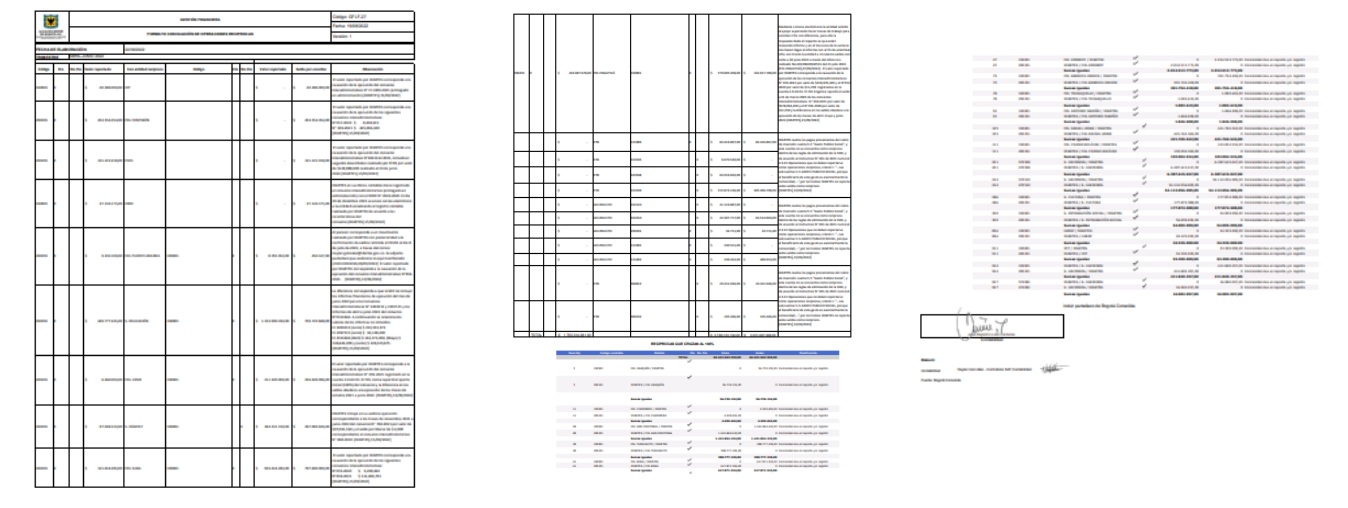

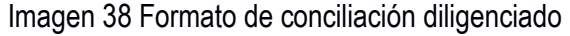